# Lecture 9: Logit/Probit

Prof. Sharyn O'Halloran Sustainable Development U9611 Econometrics II

# Review of Linear Estimation

■ So far, we know how to handle linear estimation models of the type:

 $Y = β<sub>0</sub> + β<sub>1</sub><sup>*</sup>X<sub>1</sub> + β<sub>2</sub><sup>*</sup>X<sub>2</sub> + ... + ε ≡ Xβ + ε$ 

- Sometimes we had to transform or add variables to get the equation to be linear:  $\Box$  Taking logs of Y and/or the X's
	- □ Adding squared terms
	-
	- **□Adding interactions**
- Then we can run our estimation, do model checking, visualize results, etc.

# Nonlinear Estimation

- $\blacksquare$  In all these models Y, the dependent variable, was continuous.
	- $\Box$ Independent variables could be dichotomous (dummy variables), but not the dependent var.
- This week we'll start our exploration of nonlinear estimation with dichotomous Y vars.
- These arise in many social science problems Legislator Votes: Aye/Nay
	- Regime Type: Autocratic/Democratic
	- □ Involved in an Armed Conflict: Yes/No

# Link Functions

- Before plunging in, let's introduce the concept of a link function
	- $\Box$  This is a function linking the actual Y to the estimated Y in an econometric model
- We have one example of this already: logs Start with Y = **X**β + ε
	- Then change to log(Y) ≡ Y′ = **X**β + ε
	- □ Run this like a regular OLS equation
	- $\Box$  Then you have to "back out" the results

# Link Functions

- Before plunging in, let's introduce the concept of a link function
	- $\Box$  This is a function linking the actual Y to the estimated Y in an econometric model
- We have one example of this already: logs
	- Start with Y = **X**β + ε

**Different** β's here

- Then change to log(Y) ≡ Y′ = **X** β + ε
- □ Run this like a regular OLS equation
- $\Box$  Then you have to "back out" the results

# Link Functions

- **If the coefficient on some particular X is**  $\beta$ **,** then a 1 unit ΔX  $\Rightarrow$  β⋅∆(Y') = β⋅∆[log(Y))]  $= e^{\beta} \cdot \Delta(Y)$ 
	- $□$  Since for small values of β, e $□$  ≈ 1+β , this is almost the same as saying a  $\beta\%$  increase in Y
	- □(This is why you should use natural log transformations rather than base-10 logs)
- In general, a link function is some  $\mathsf{F}(\cdot)$  s.t. F(Y) = **X**β + ε
- **In our example,**  $F(Y) = log(Y)$

 $\blacksquare$  How does this apply to situations with dichotomous dependent variables?

 $\Box$  I.e., assume that  $\mathsf{Y}_\mathsf{i}\in\{\mathsf{0},\mathsf{1}\}$ 

- First, let's look at what would happen if we tried to run this as a linear regression
- As a specific example, take the election of minorities to the Georgia state legislature

 $\Box Y = 0$ : Non-minority elected

 $\Box Y = 1$ : Minority elected

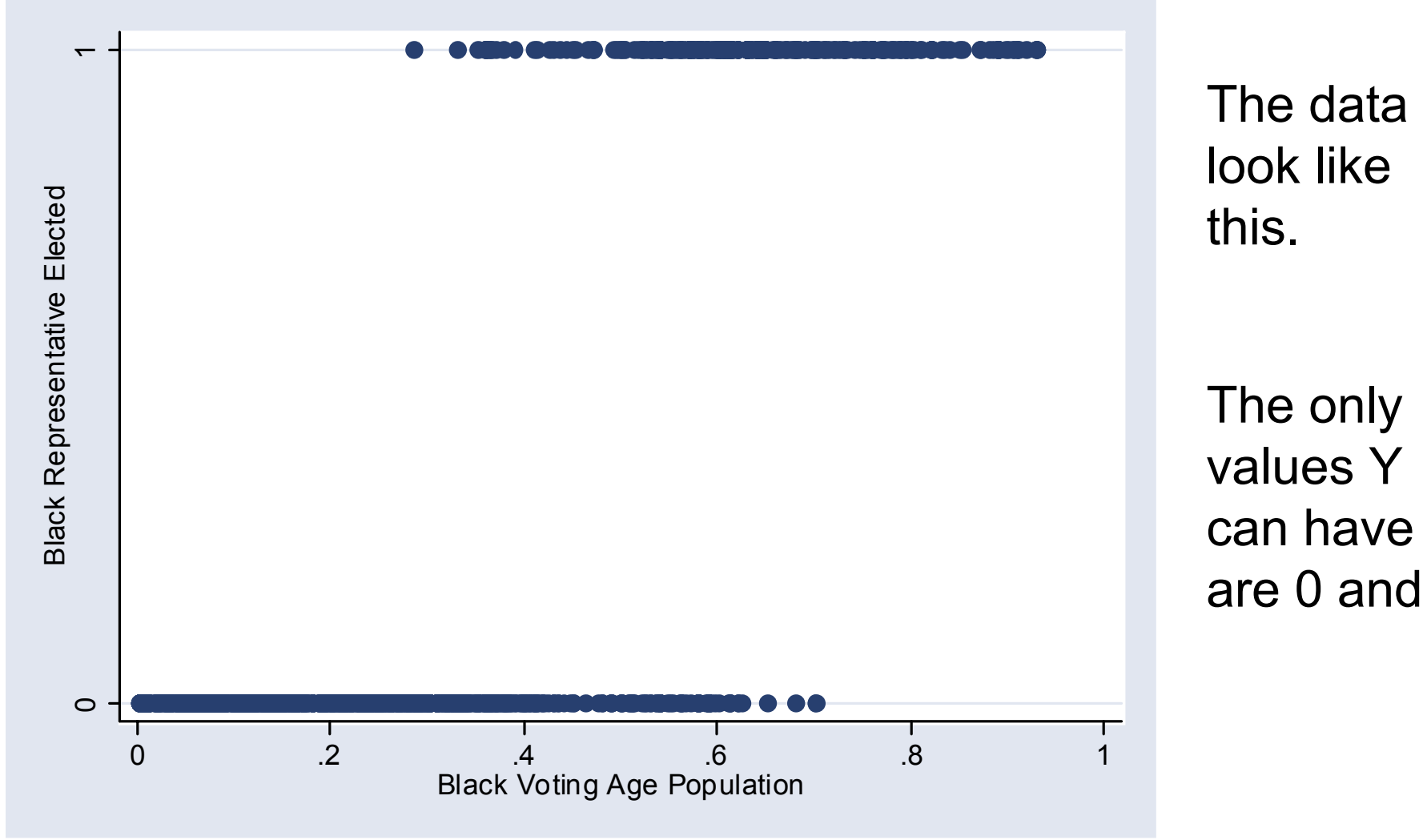

this.The only values Y can have

are 0 and 1

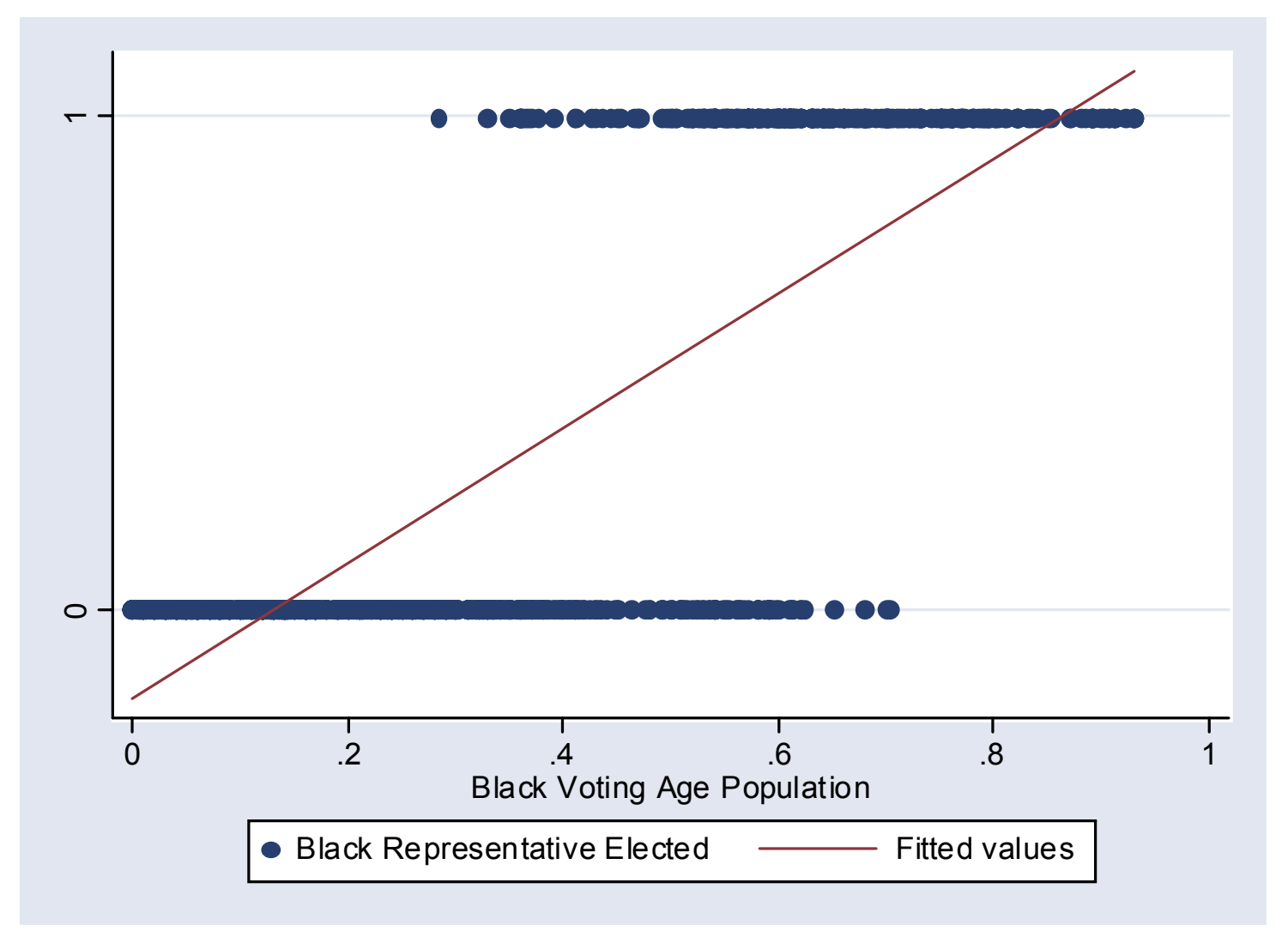

And here's a linear fit of the data

Note that the line goes below 0 andabove 1

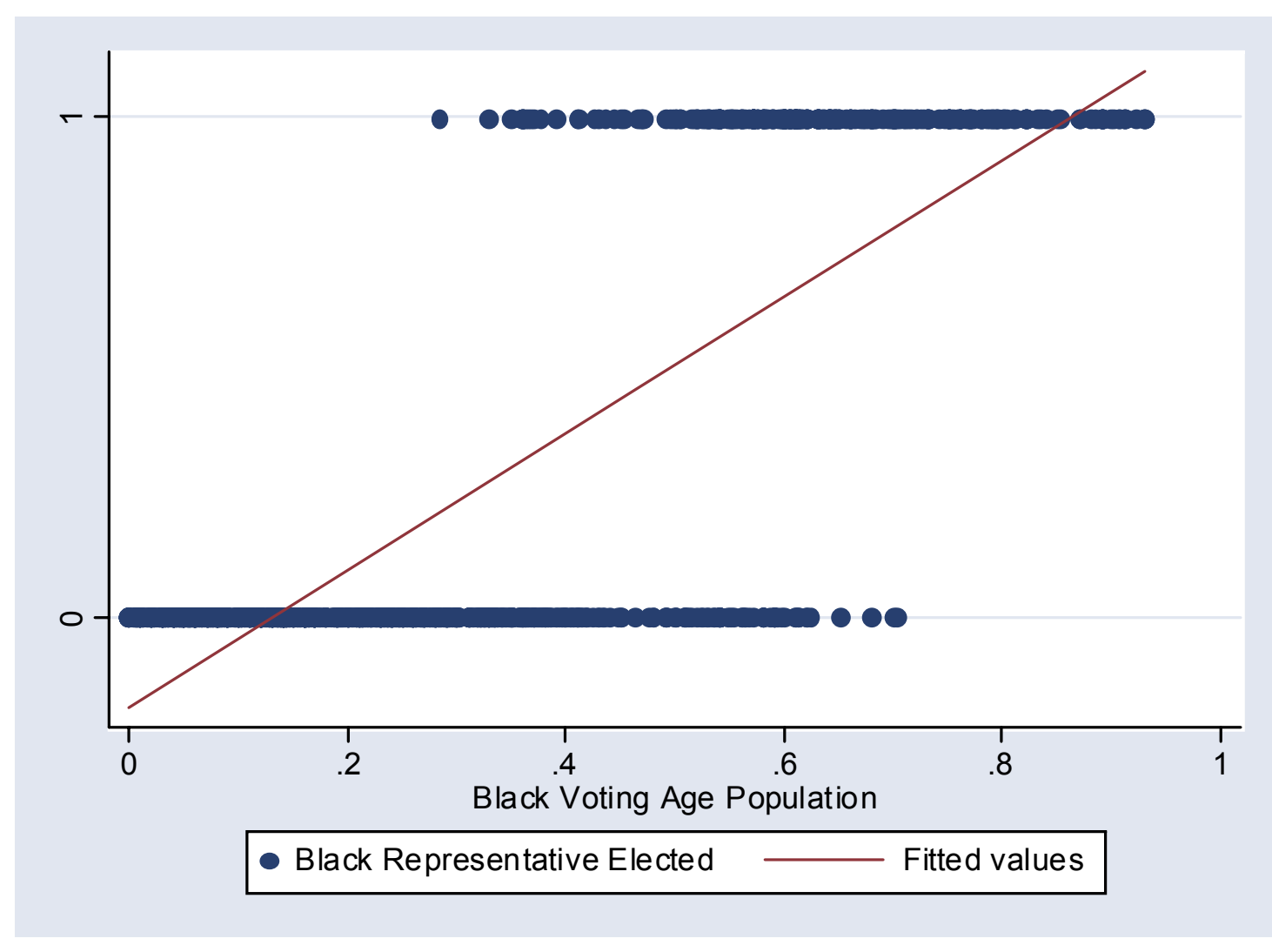

The line doesn't fit the data very well.

And if we take values of Y between 0 and 1 to be probabilities, this doesn't make sense

- **How to solve this problem?**
- We need to transform the dichotomous Y into a continuous variable Y′  $\in$  (-∞,∞)
- So we need a  $link function F(Y)$  that takes</u> a dichotomous Y and gives us a continuous, real-valued Y′
- **Then we can run**

$$
F(Y) = Y' = X\beta + \varepsilon
$$

 $0$  1 **Original** Y

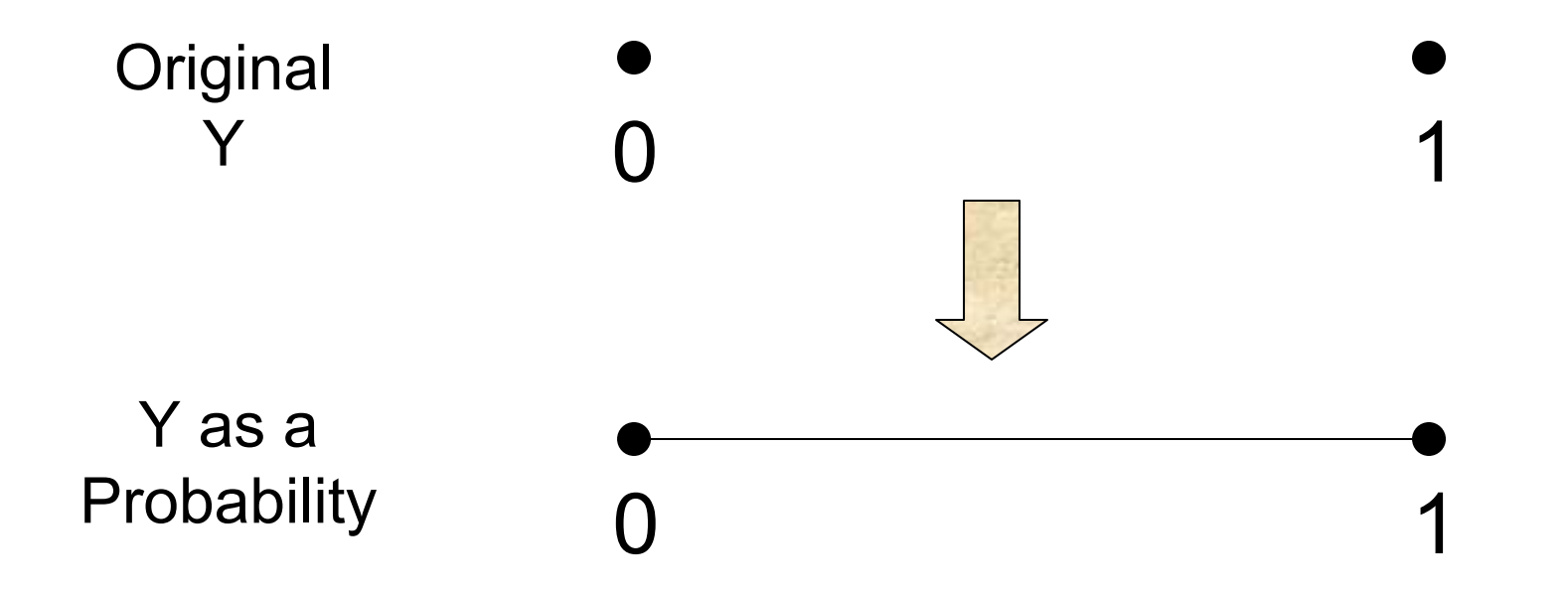

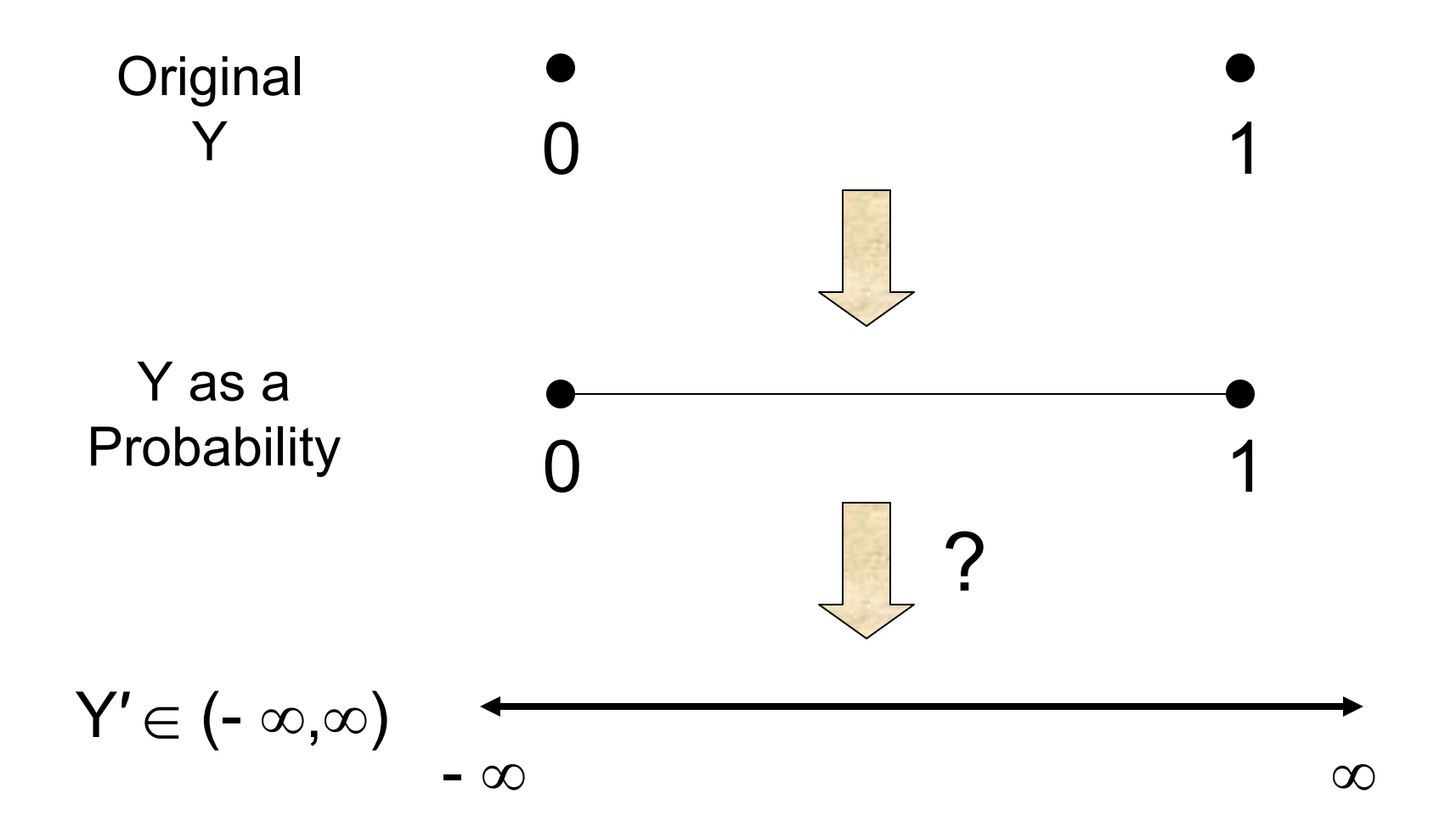

- $\blacksquare$  What function  $F(Y)$  goes from the [0,1] interval to the real line?
- Well, we know at least one function that goes the other way around.
	- $\Box$  That is, given any real value it produces a number (probability) between 0 and 1.
- $\blacksquare$  This is the…

- $\blacksquare$  What function  $F(Y)$  goes from the [0,1] interval to the real line?
- Well, we know at least one function that goes the other way around.
	- $\Box$  That is, given any real value it produces a number (probability) between 0 and 1.
- $\blacksquare$  This is the cumulative normal distribution  $\Phi$  $\Box$  That is, given any Z-score,  $\Phi(\mathsf{Z})\in[0,1]$

■ So we would say that

Y = Φ ( **X**β + ε)  $\Phi^{-1}(\mathsf{Y}) = \mathsf{X}\beta + ε$ Y′ = **X**β + ε

- Then our link function is  $F(Y) = \Phi^{-1}(Y)$
- This link function is known as the Probit link  $\Box$  This term was coined in the 1930's by biologists studying the dosage-cure rate link  $\Box$  It is short for "probability unit"

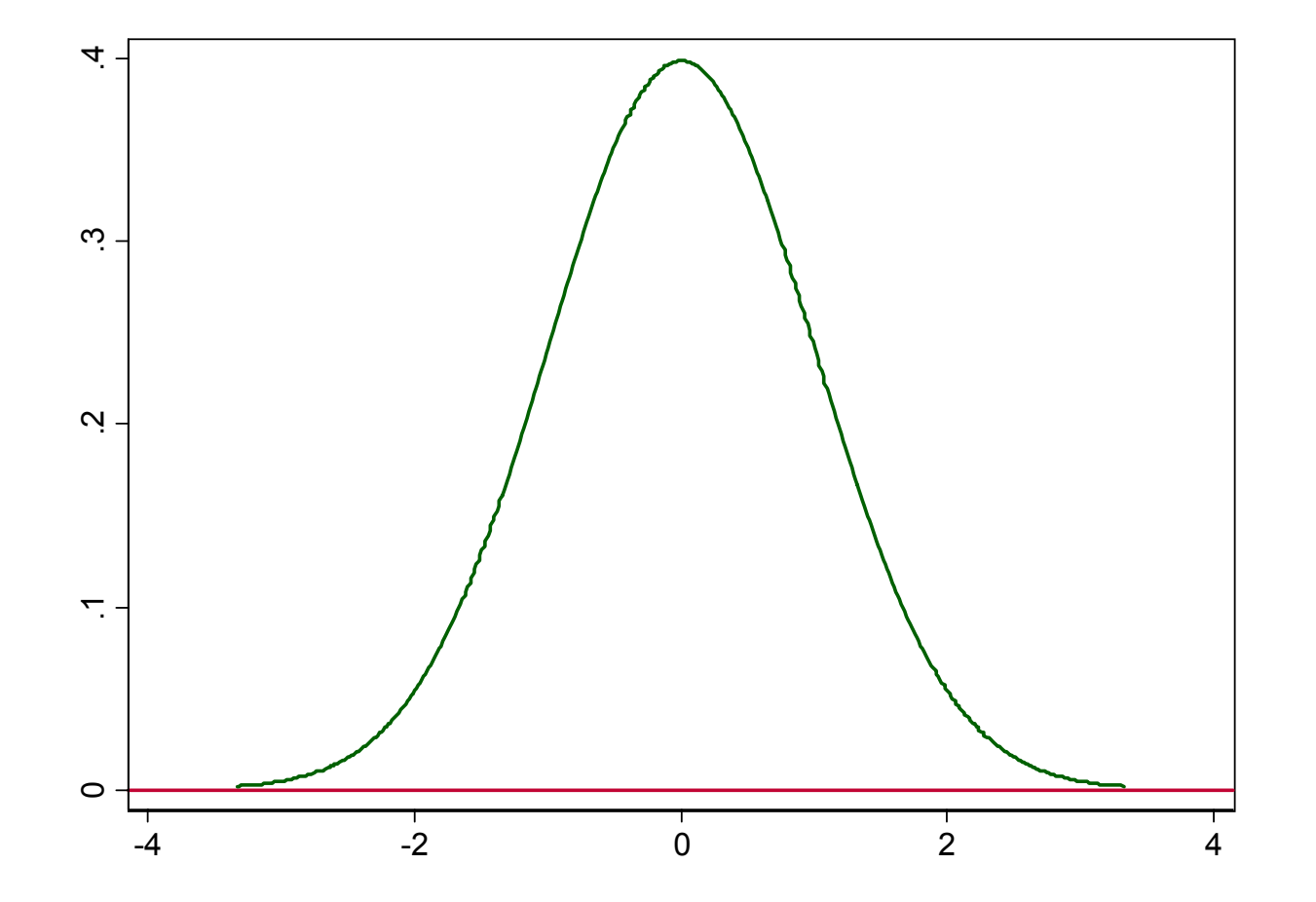

After estimation, you can back out probabilities using the standard normal dist.

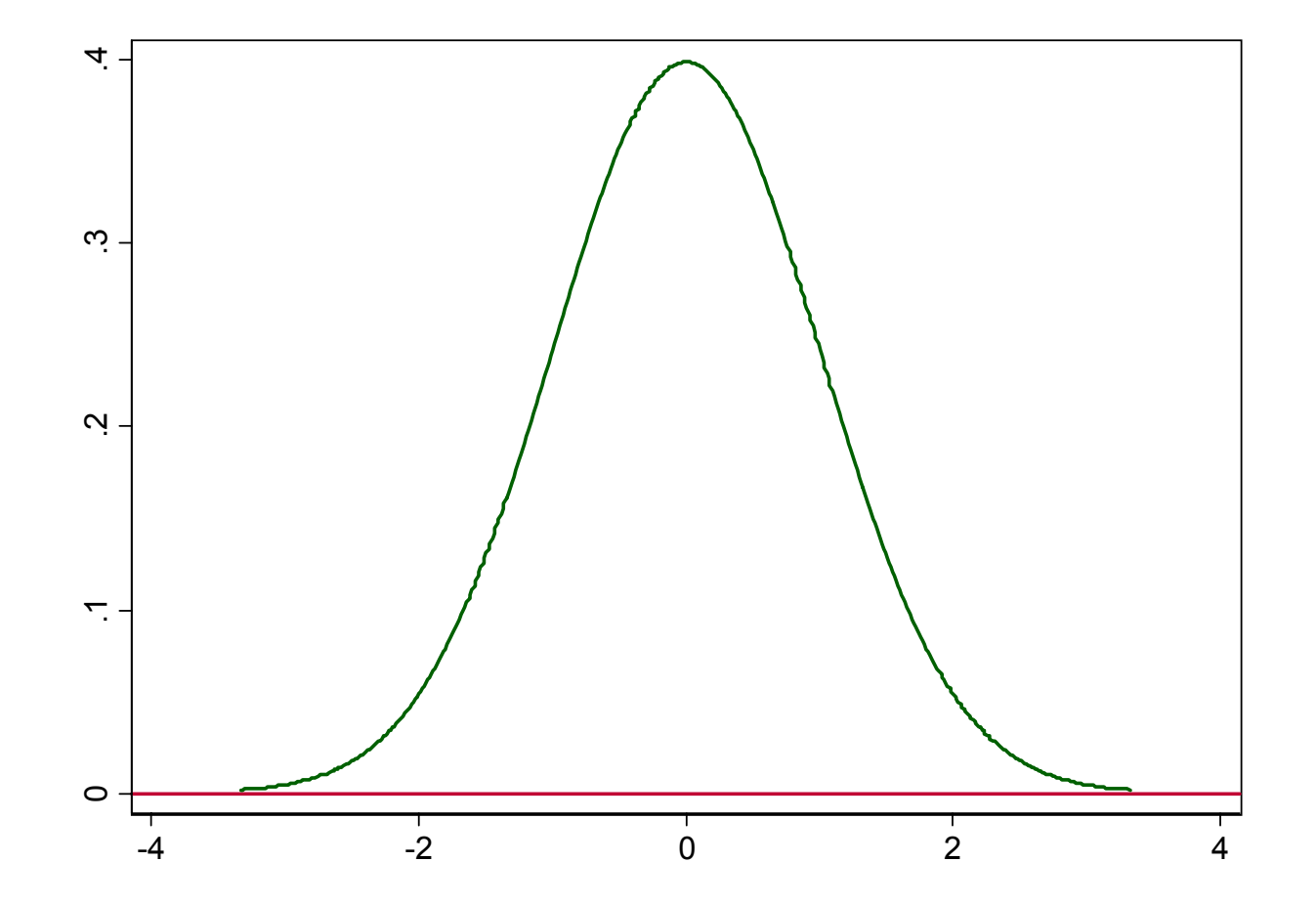

Say that for a given observation, **X** β = -1

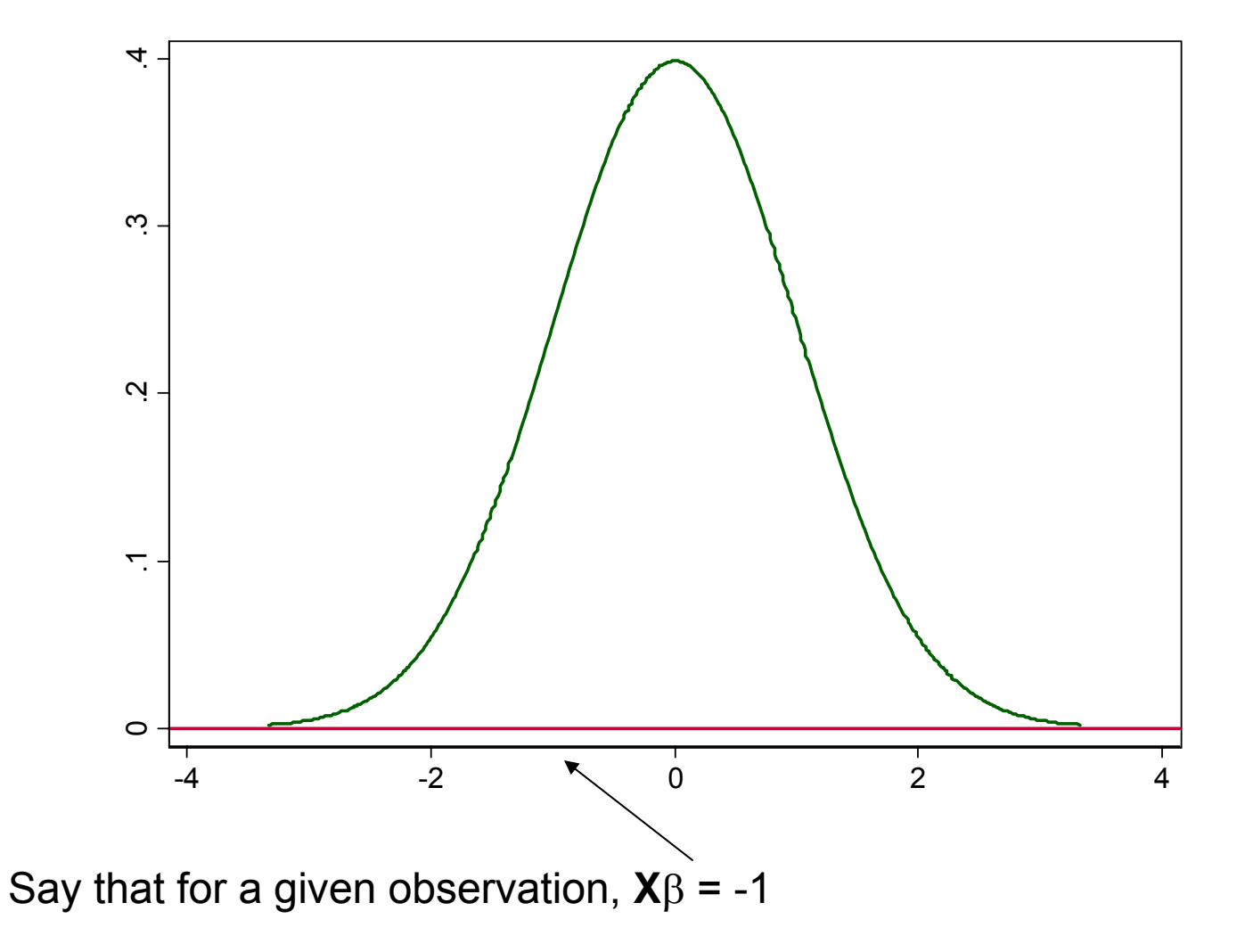

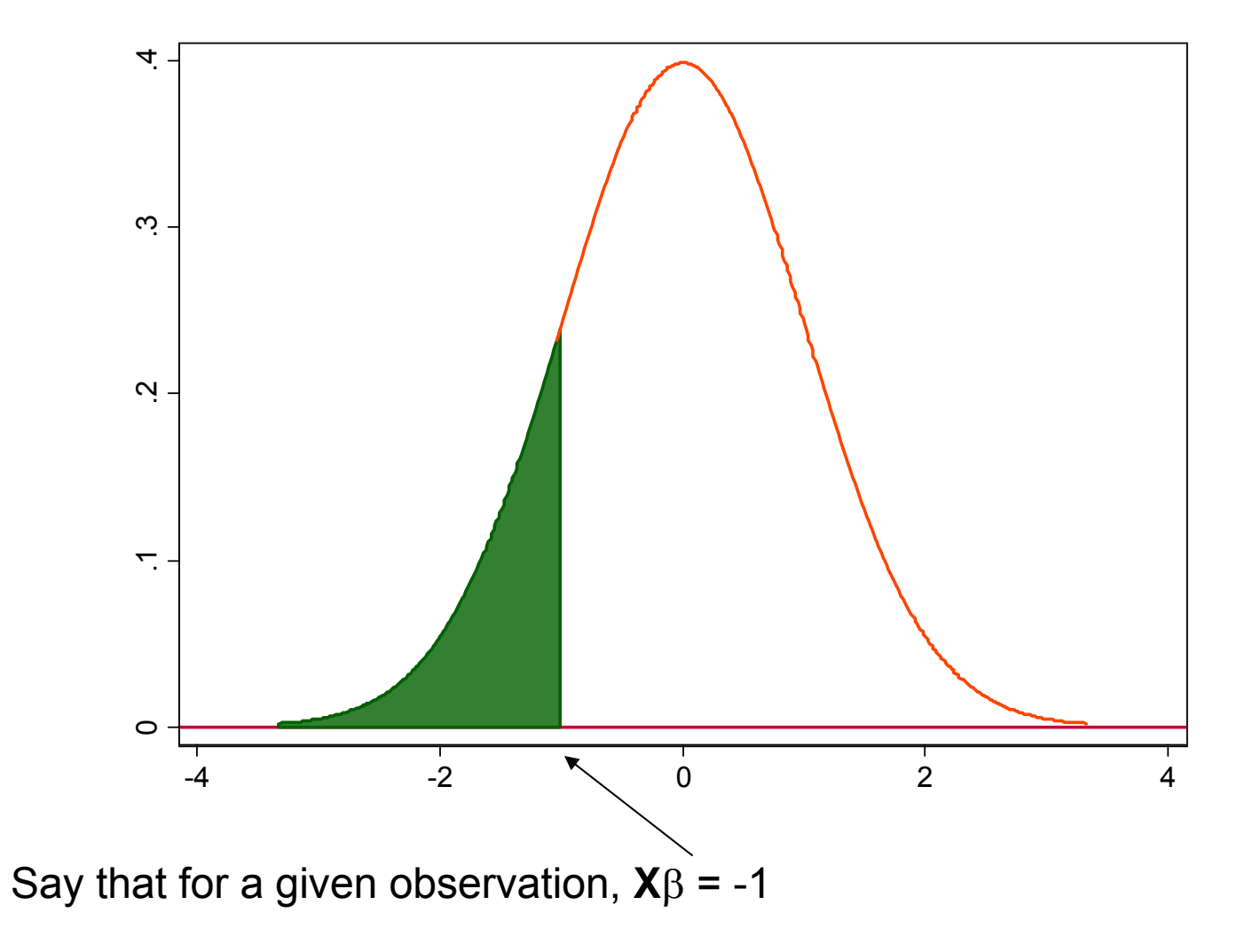

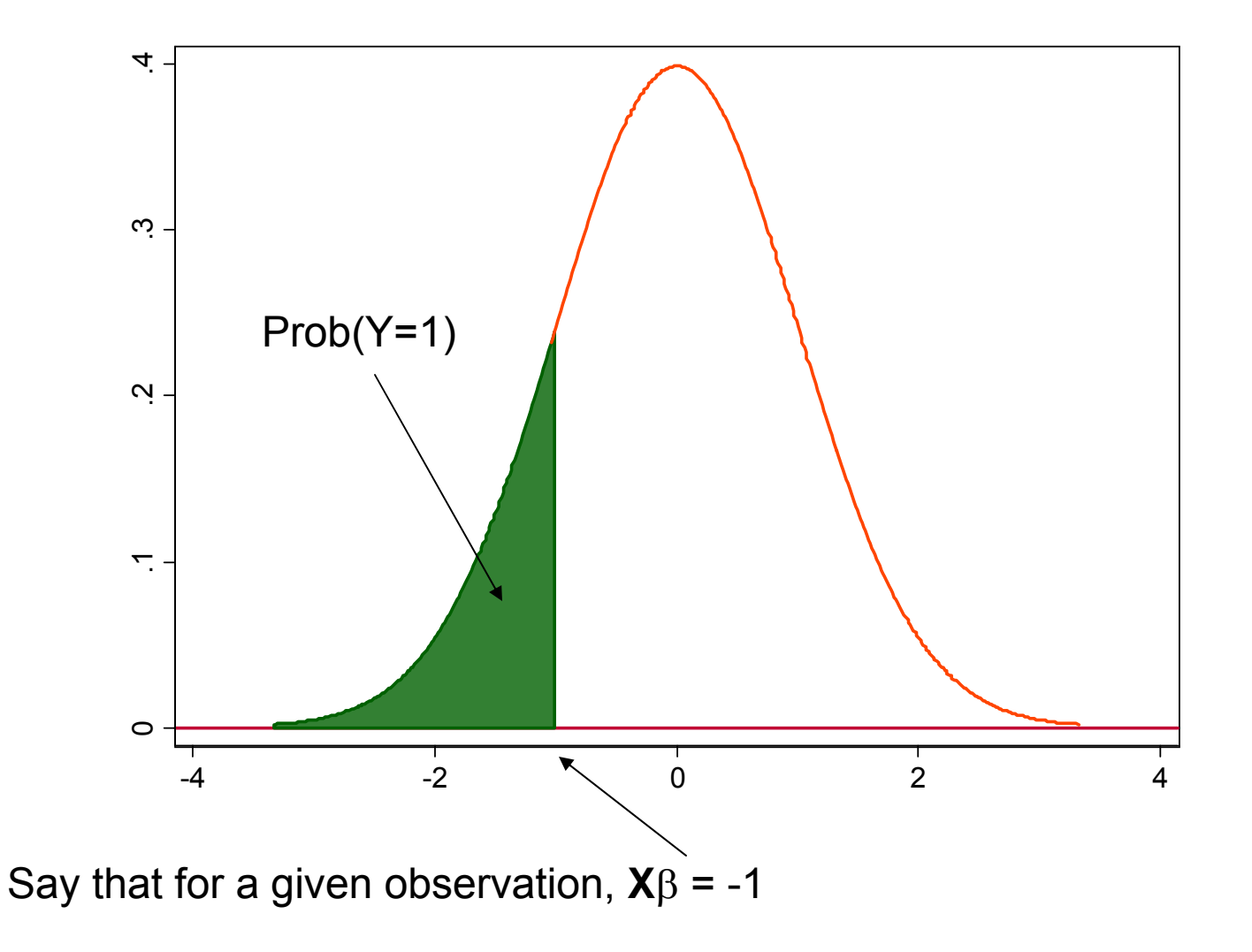

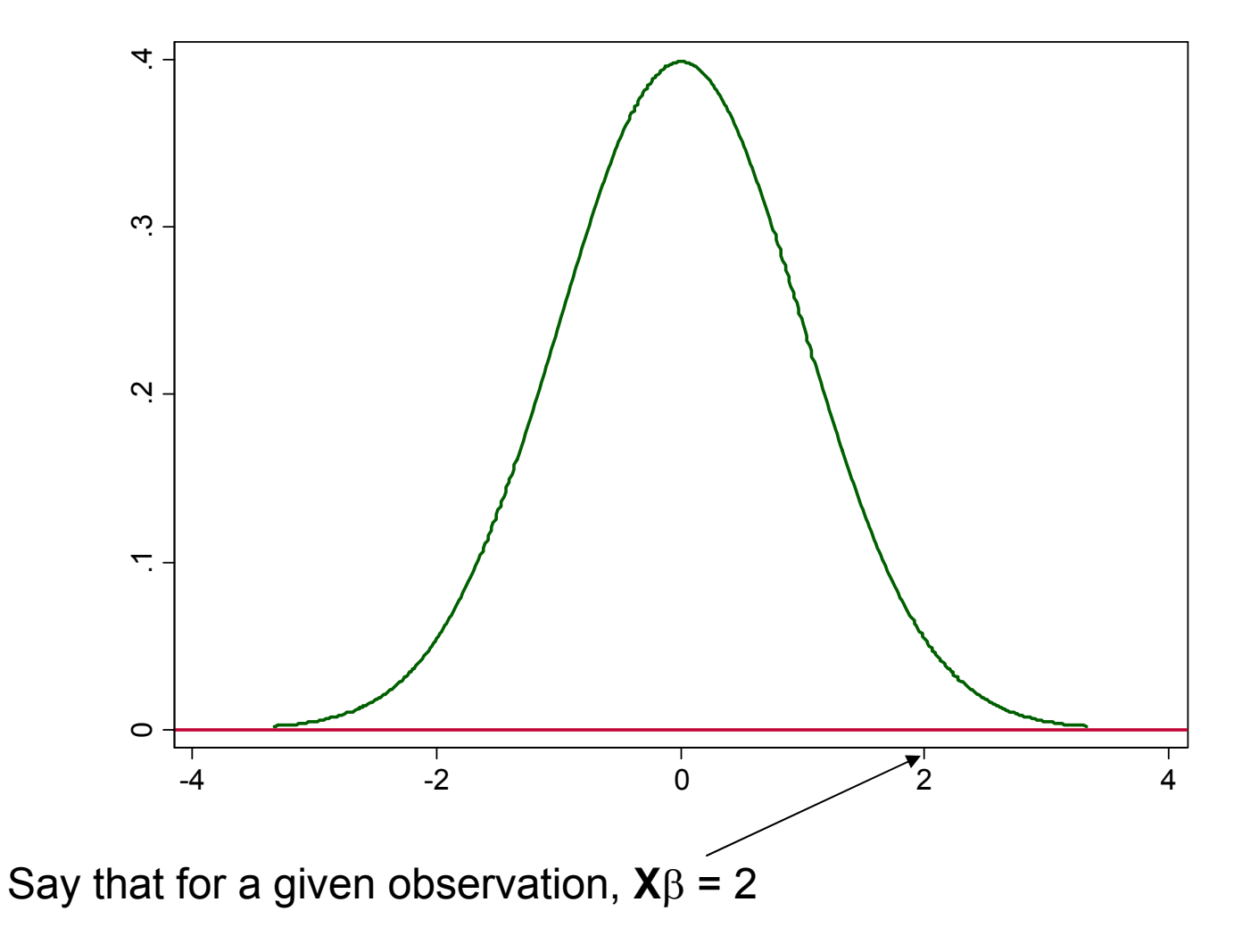

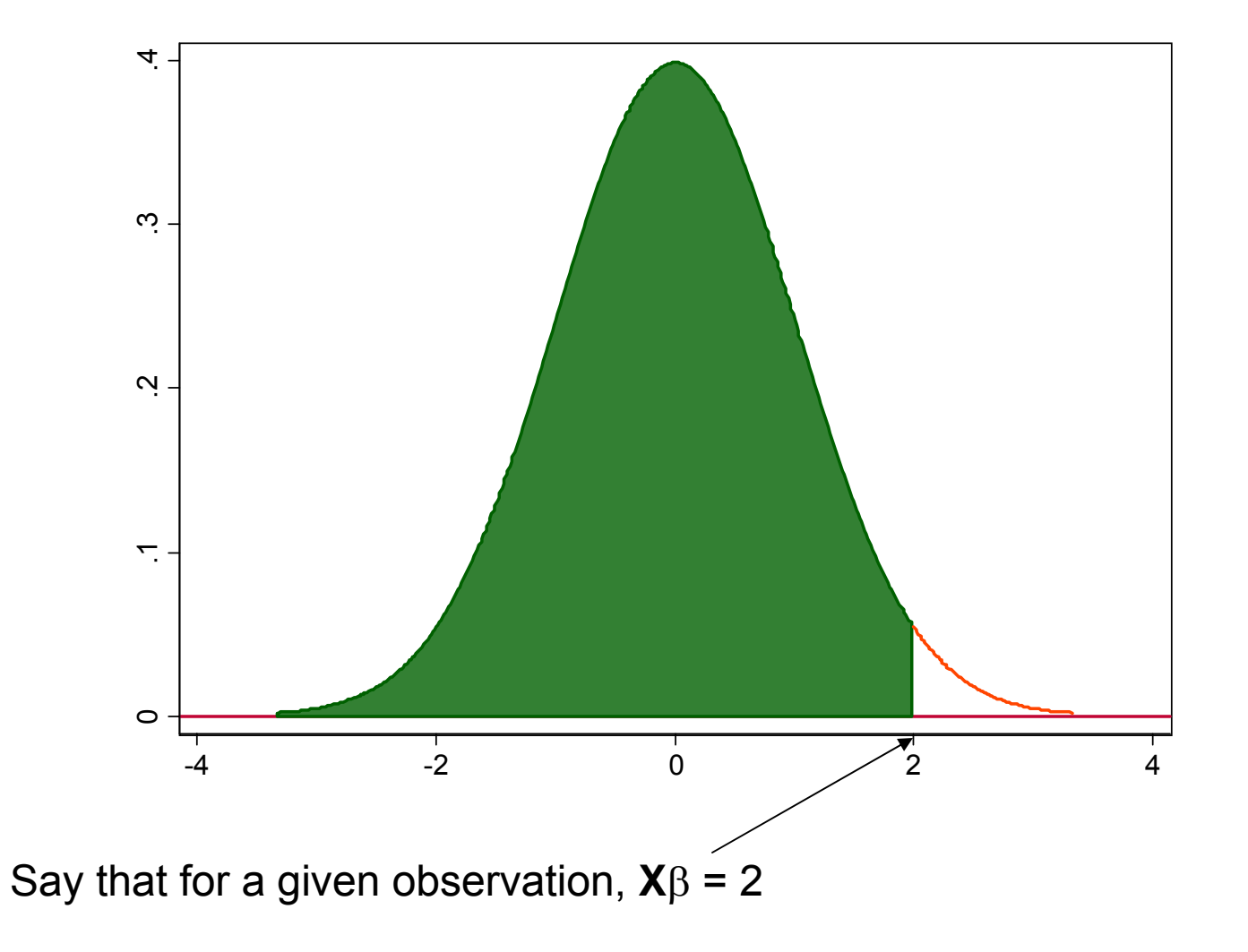

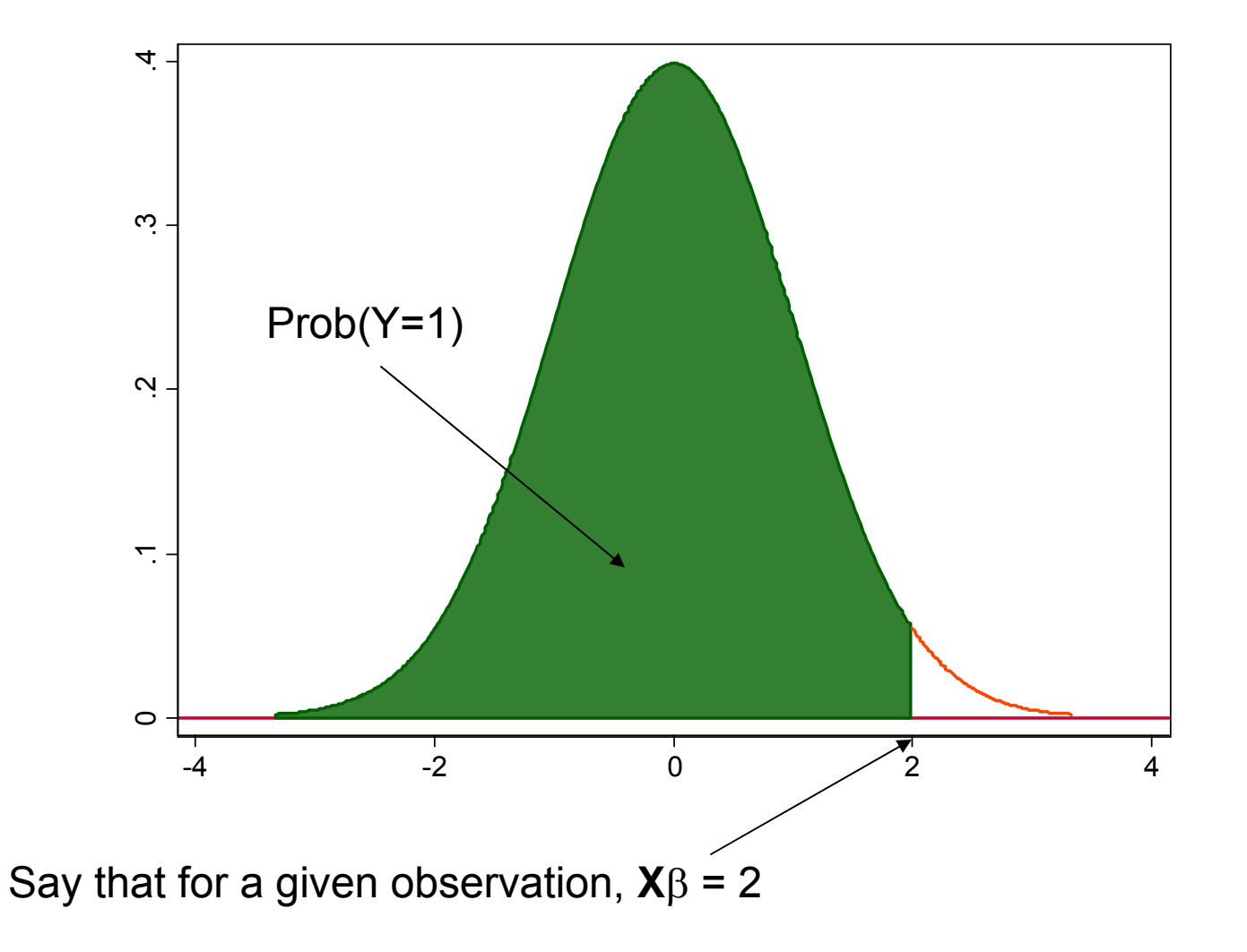

- $\blacksquare$  In a probit model, the value of **X** $\beta$  is taken to be the z-value of a normal distribution $□$  Higher values of **X**β mean that the event is more likely to happen
- Have to be careful about the interpretation of estimation results here
	- $\Box$  A one unit change in  $\mathsf{X}_\mathsf{i}$  leads to a  $\beta_\mathsf{i}$  change in the <u>z-score</u> of Y (more on this later…)
- The estimated curve is an S-shaped cumulative normal distribution

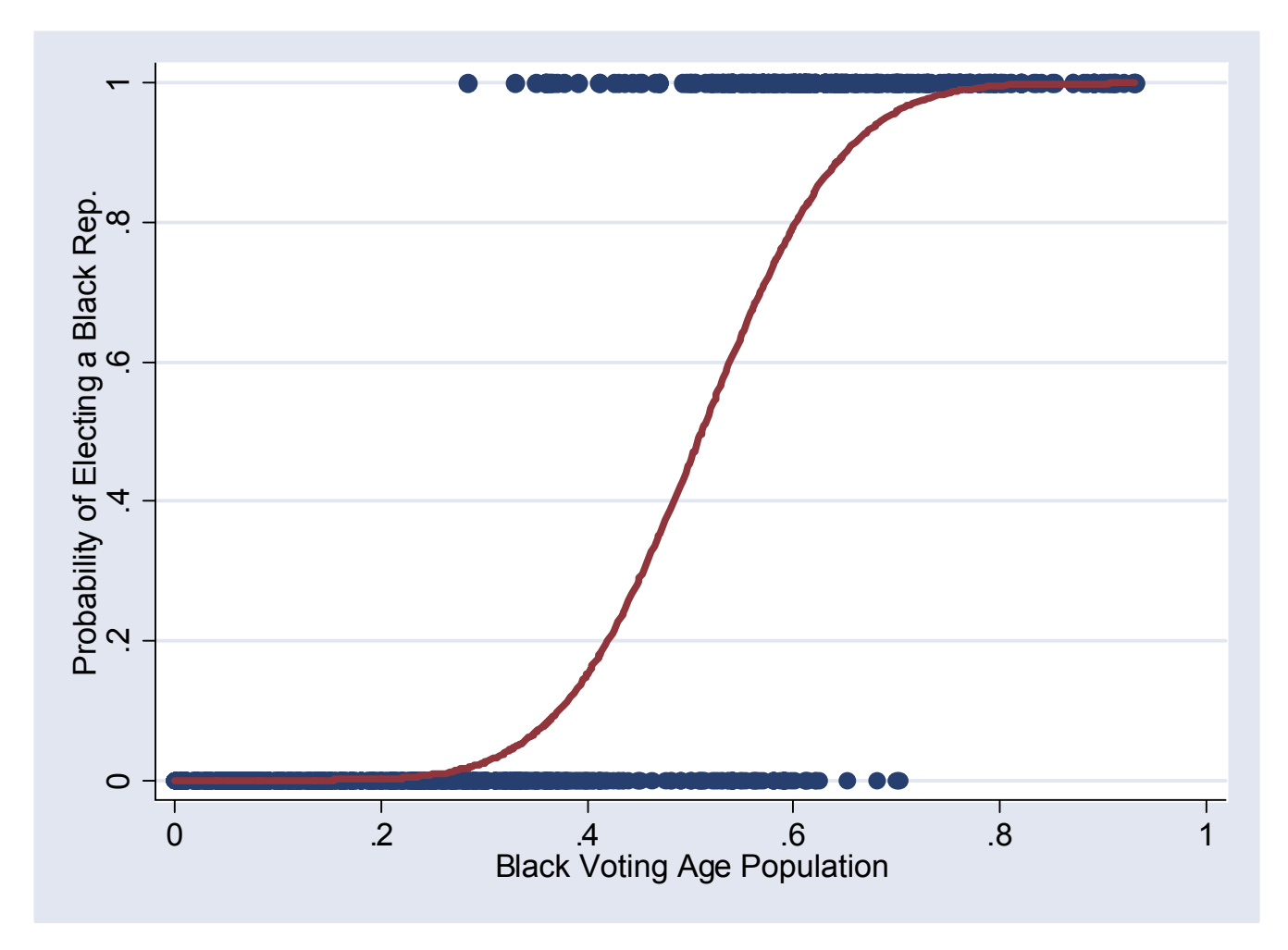

- This fits the data much better than the linear estimation
- Always lies between 0 and 1

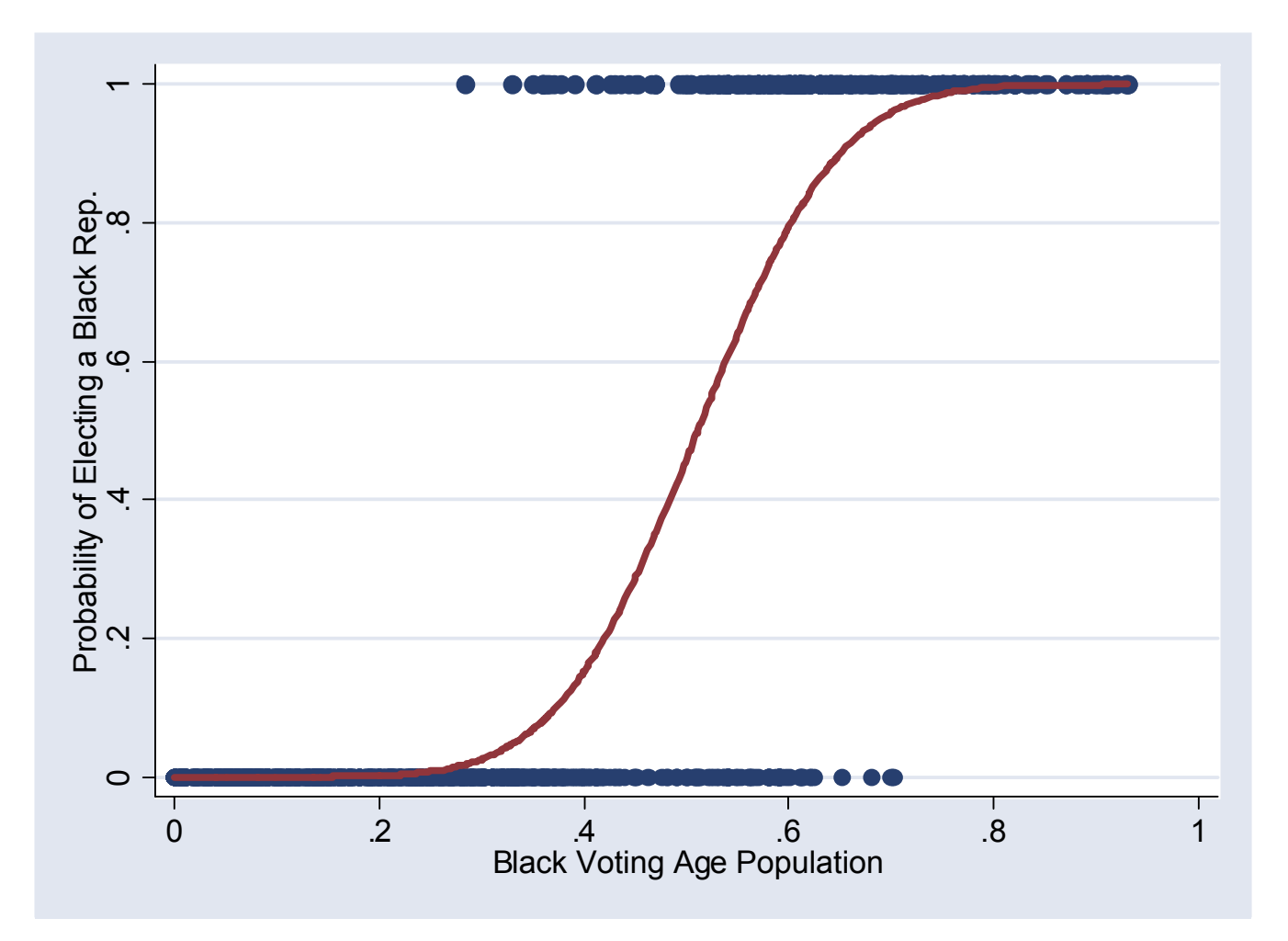

- Can estimate, for instance, the BVAP at which Pr(Y=1) = 50%  $\,$
- This is the "point of equal opportunity"

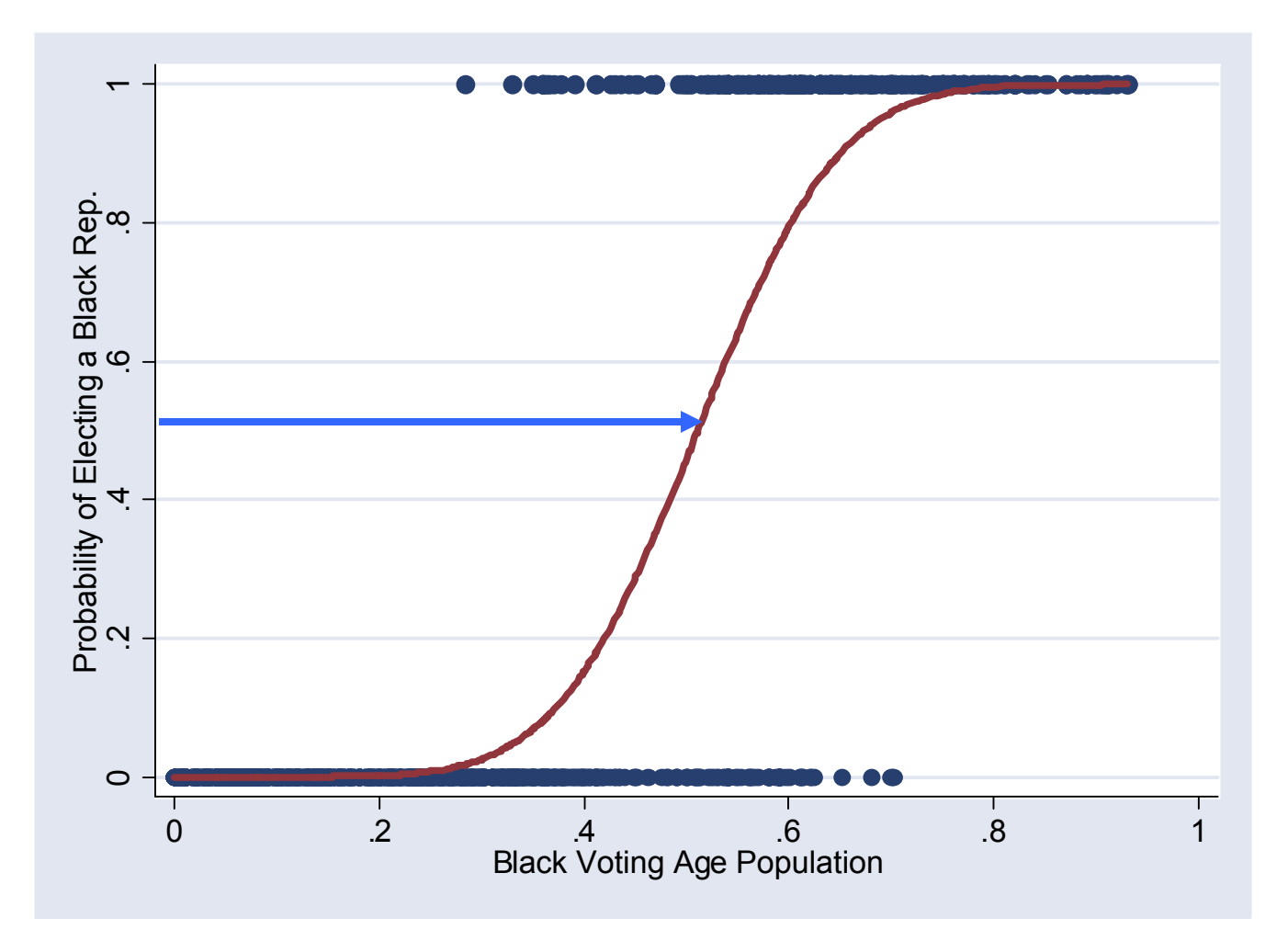

- Can estimate, for instance, the BVAP at which Pr(Y=1) = 50%  $\,$
- This is the "point of equal opportunity"

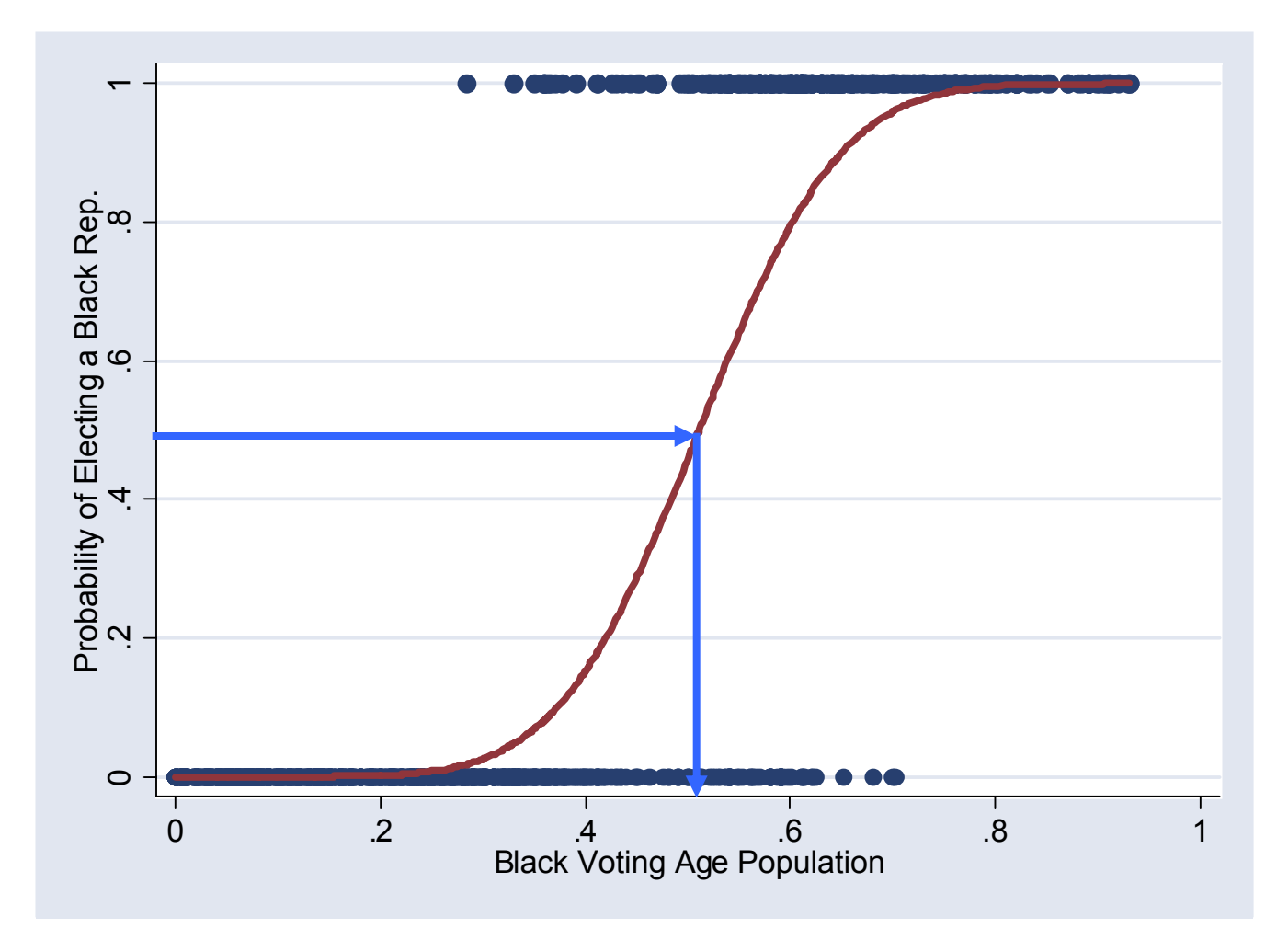

- Can estimate, for instance, the BVAP at which Pr(Y=1) = 50%  $\,$
- This is the "point of equal opportunity"

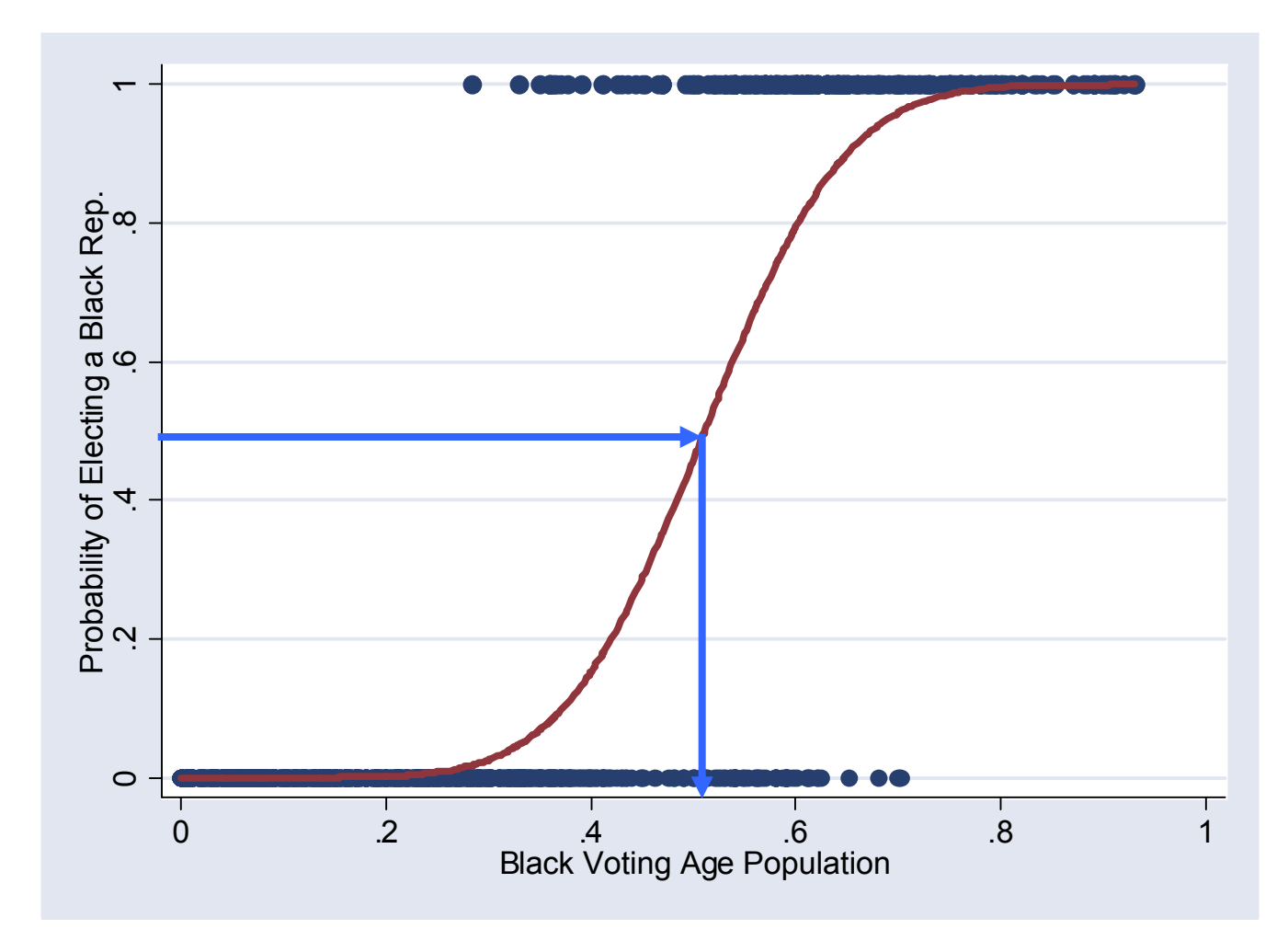

• This occurs at about 48% BVAP

- **Let's return to the problem of transforming Y from**  $\{0,1\}$  to the real line
- We'll look at an alternative approach based on the odds ratio
- $\blacksquare$  If some event occurs with probability p, then the <u>odds</u> of it happening are O(p) = p/(1-p)

$$
\Box p = 0 \Rightarrow O(p) = 0
$$

 $p = \frac{1}{4} \rightarrow O(p) = 1/3$  ("Odds are 1-to-3 against")

$$
\Box p = \frac{1}{2} \rightarrow O(p) = 1 \text{ ("Even odds")}
$$

 $p = \frac{3}{4} \rightarrow O(p) = 3$  ("Odds are 3-to-1 in favor")

$$
\Box p = 1 \Rightarrow O(p) = \infty
$$

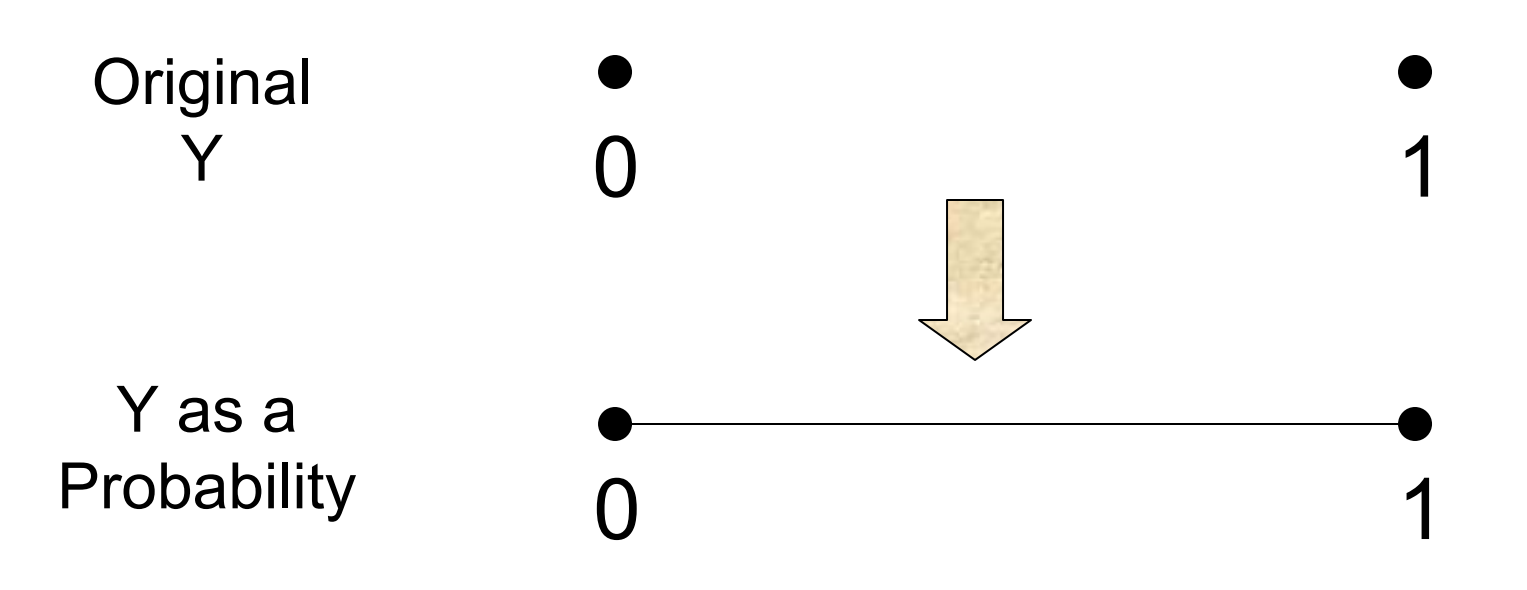

■ So taking the odds of Y occuring moves us from the [0,1] interval…

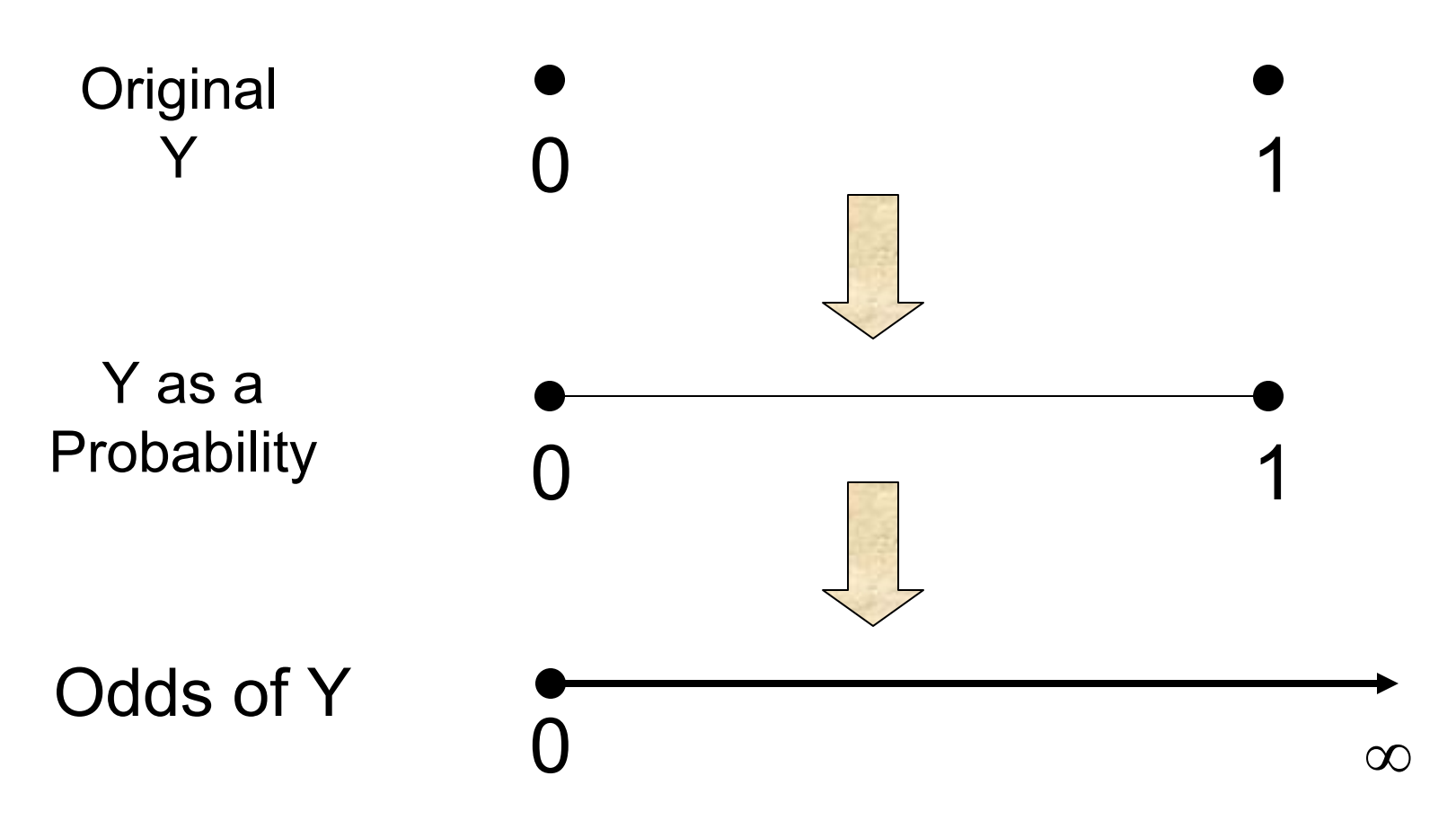

■ So taking the odds of Y occuring moves us from the [0,1] interval to the half-line [0,  $\infty)$  ]

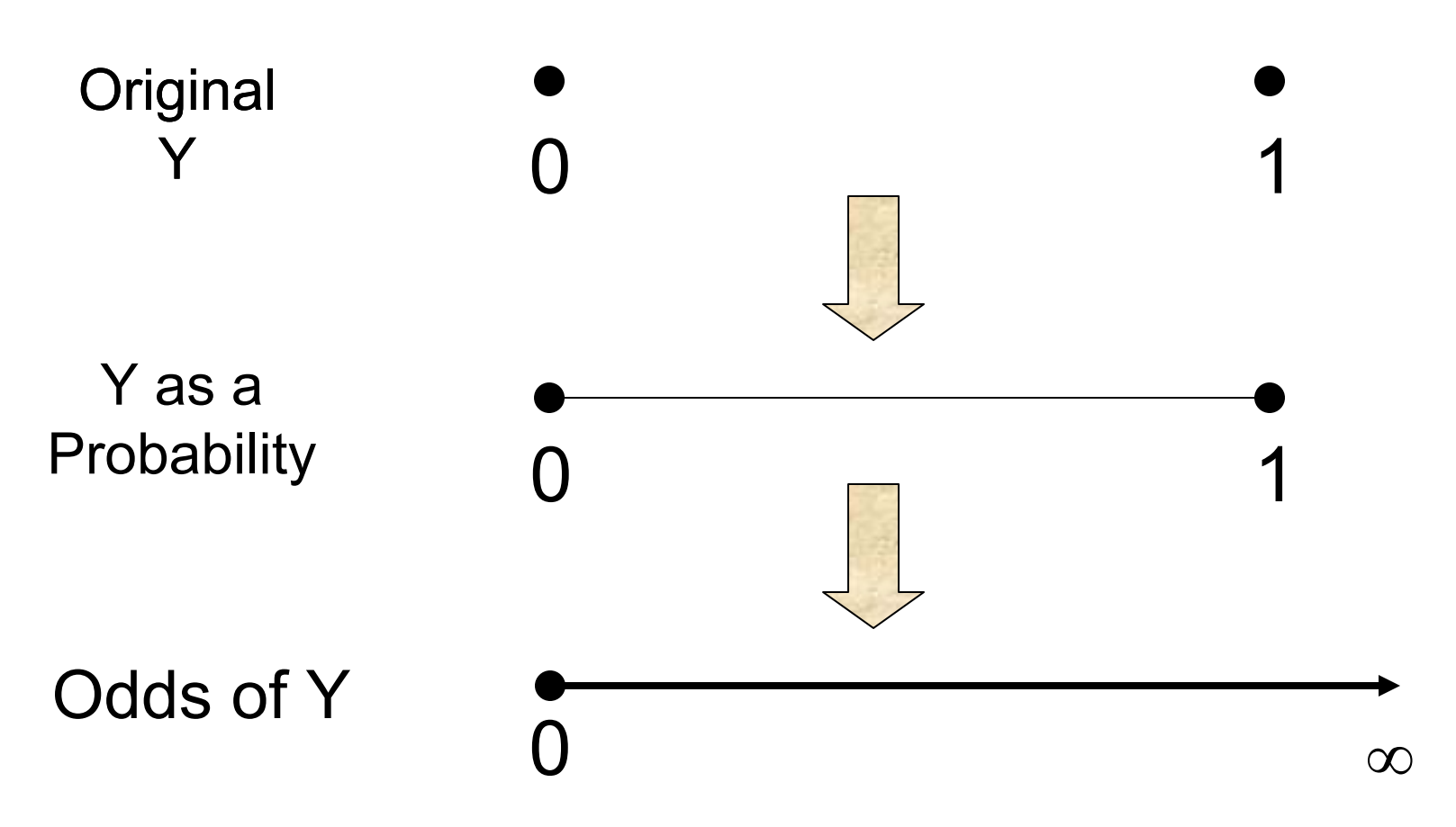

 $\mathcal{L}^{\text{max}}_{\text{max}}$ The odds ratio is always non-negative

■ As a final step, then, take the log of the odds ratio

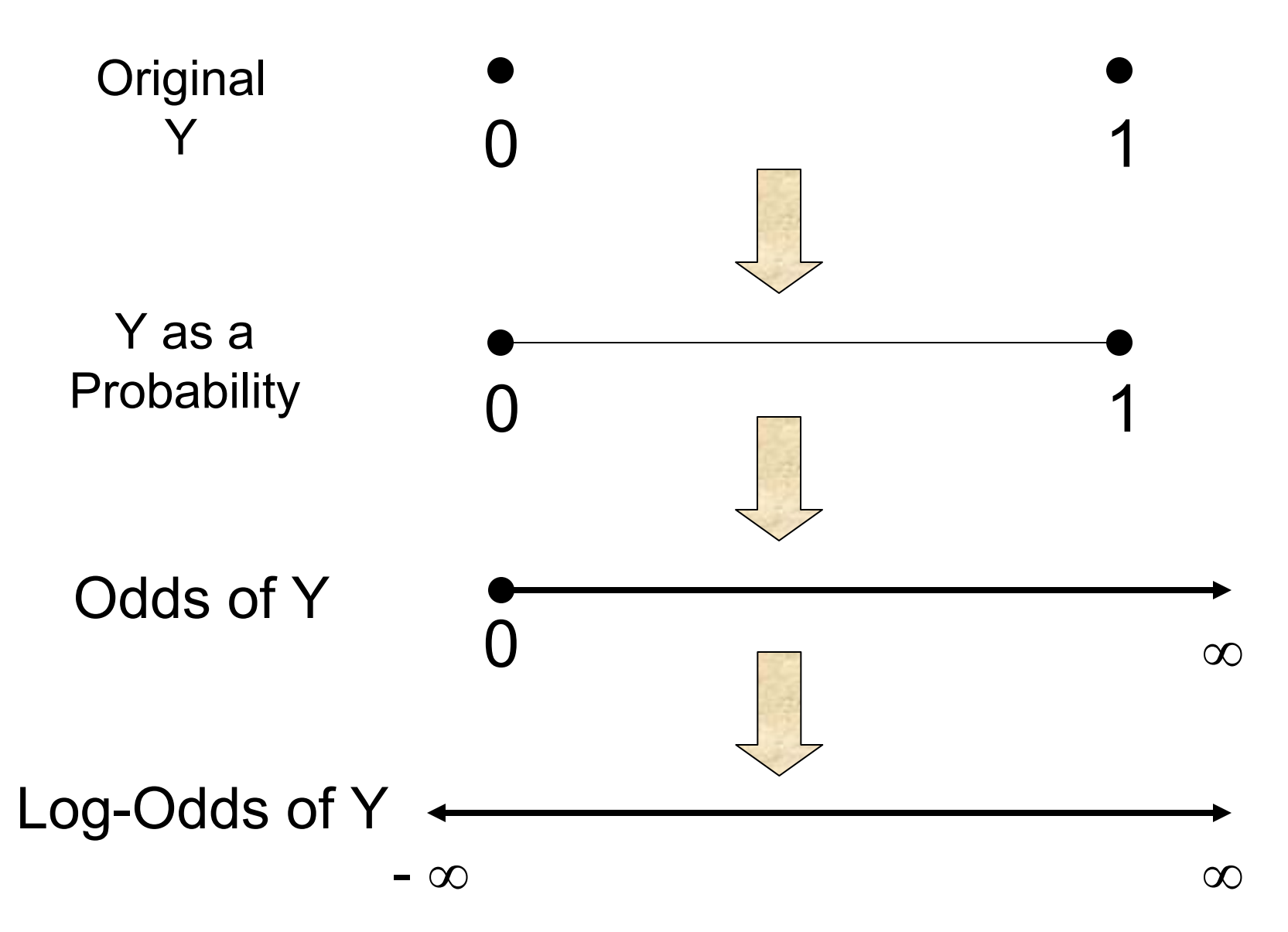
# Logit Function

- **This is called the logit function**  $\Box$  logit(Y) = log[O(Y)] = log[y/(1-y)]
- Why would we want to do this?
	- □ At first, this was computationally easier than working with normal distributions
	- $\Box$  Now, it still has some nice properties that we'll investigate next time with multinomial dep. vars.
- The density function associated with it is very close to a standard normal distribution

#### Logit vs. Probit

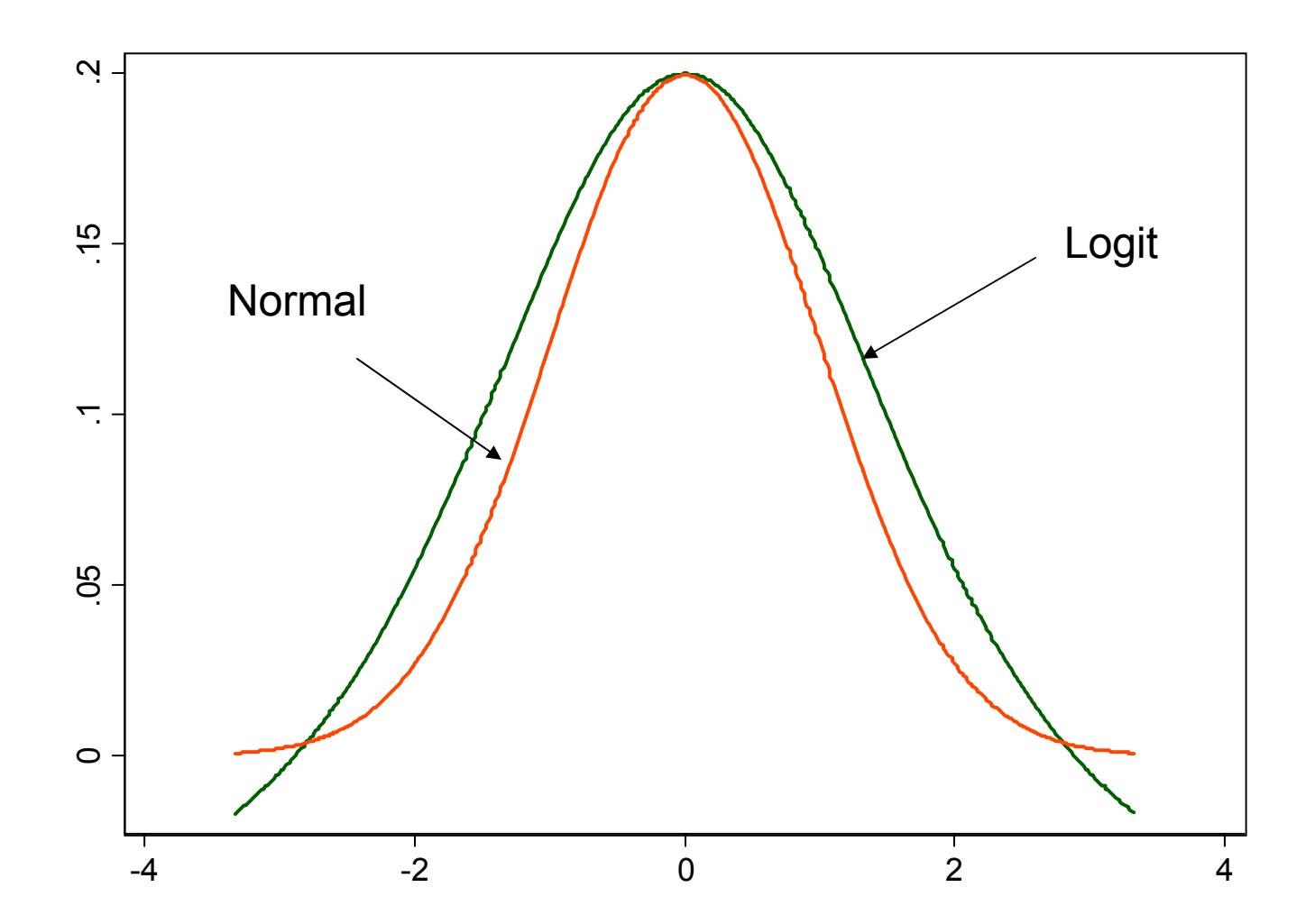

The logit function is similar, but has thinner tails than the normal distribution

# Logit Function

■ This translates back to the original Y as:

$$
\log\left(\frac{Y}{1-Y}\right) = \mathbf{X}\beta
$$

$$
\frac{Y}{1-Y} = e^{\mathbf{X}\beta}
$$

$$
Y = (1-Y)e^{\mathbf{X}\beta}
$$

$$
Y = e^{\mathbf{X}\beta} - e^{\mathbf{X}\beta}Y
$$

$$
Y + e^{\mathbf{X}\beta}Y = e^{\mathbf{X}\beta}
$$

$$
(1 + e^{\mathbf{X}\beta})Y = e^{\mathbf{X}\beta}
$$

$$
Y = \frac{e^{\mathbf{X}\beta}}{1 + e^{\mathbf{X}\beta}}
$$

- For the rest of the lecture we'll talk in terms of probits, but everything holds for logits too
- One way to state what's going on is to assume that there is a latent variable Y\* such that

$$
Y^* = \mathbf{X}\boldsymbol{\beta} + \varepsilon, \quad \varepsilon \sim N(0, \sigma^2)
$$

## Latent Variable Formulation

- For the rest of the lecture we'll talk in terms of probits, but everything holds for logits too
- One way to state what's going on is to assume that there is a latent variable Y\* such that

$$
Y^* = \mathbf{X}\boldsymbol{\beta} + \boldsymbol{\varepsilon}, \quad \boldsymbol{\varepsilon} \sim N(0, \sigma^2) \longrightarrow \text{Normal = Probability}
$$

- For the rest of the lecture we'll talk in terms of probits, but everything holds for logits too
- One way to state what's going on is to assume that there is a latent variable Y\* such that

$$
Y^* = \mathbf{X}\boldsymbol{\beta} + \boldsymbol{\varepsilon}, \quad \boldsymbol{\varepsilon} \sim N(0, \sigma^2) \longleftarrow \text{Normal} = \text{Probit}
$$

- In a linear regression we would observe Y\* directly
- **If** In probits, we observe only

$$
y_i = \begin{cases} 0 \text{ if } y_i^* \le 0\\ 1 \text{ if } y_i^* > 0 \end{cases}
$$

- For the rest of the lecture we'll talk in terms of probits, but everything holds for logits too
- One way to state what's going on is to assume that there is a latent variable Y\* such that

$$
Y^* = \mathbf{X}\boldsymbol{\beta} + \boldsymbol{\varepsilon}, \quad \boldsymbol{\varepsilon} \sim N(0, \sigma^2) \longrightarrow \text{Normal = Probability}
$$

- In a linear regression we would observe Y\* directly
- **If** In probits, we observe only

$$
y_i = \begin{cases} 0 \text{ if } y_i^* \leq 0 \\ 1 \text{ if } y_i^* > 0 \end{cases}
$$
   
   
   
   
 These could be any constant. Later we'll  
 set them to  $\frac{1}{2}$ .

■ This translates to possible values for the error term:

$$
y_i^* > 0 \Rightarrow \beta' \mathbf{x}_i + \varepsilon_i > 0 \Rightarrow \varepsilon_i > -\beta' \mathbf{x}_i
$$
  
Pr $(y_i^* > 0 | \mathbf{x}_i)$  = Pr $(y_i = 1 | \mathbf{x}_i)$  = Pr $(\varepsilon_i > -\beta' \mathbf{x}_i)$   
= Pr $\left(\frac{\varepsilon_i}{\sigma} > \frac{-\beta' \mathbf{x}_i}{\sigma}\right)$   
=  $\Phi\left(\frac{-\beta' \mathbf{x}_i}{\sigma}\right)$ 

**Bullarly,** 

$$
Pr(y_i = 0 | \mathbf{x}_i) = 1 - \Phi\left(\frac{-\beta' \mathbf{x}_i}{\sigma}\right)
$$

**Look again at the expression for**  $Pr(Y_i=1)$ **:** 

$$
\Pr(y_i = 1 | \mathbf{x}_i) = \Phi\left(\frac{-\beta' \mathbf{x}_i}{\sigma}\right)
$$

- $\blacksquare$  We can't estimate both  $\beta$  and  $\sigma$ , since they enter the equation as a ratio
- So we set  $σ=1$ , making the distribution on  $ε$  a standard normal density.
- One (big) question left: how do we actually estimate the values of the b coefficients here?

□ (Other than just issuing the "probit" command in Stata!)

- **Say we're estimating Y=X**β+ε as a probit  $\Box$  And say we're given some trial coefficients β'.
- **Then for each observation**  $y_i$ **, we can plug in x**<sub>i</sub> and β′ to get Pr(y<sub>i</sub>=1)= $\Phi(\mathbf{x_i\ \beta'})$ .  $\Box$  For example, let's say  $Pr(y_i=1) = 0.8$
- $\blacksquare$  Then if the actual observation was y $_{\mathsf{i}}$ =1, we can say its <u>likelihood</u> (given β′) is 0.8
- **B**ut if y<sub>i</sub>=0, then its likelihood was only 0.2  $\Box$  And conversely for  $Pr(y_i=0)$

- **Let**  $\mathcal{L}(y_i | \beta)$  **be the likelihood of**  $y_i$  **given β**
- For any given trial set of  $β'$  coefficients, we can calculate the likelihood of each  $y_i$ .
- **Then the likelihood of the entire sample is:**

$$
\boldsymbol{L}(y_1)\cdot\boldsymbol{L}(y_2)\cdot\boldsymbol{L}(y_3)\cdot\ldots\cdot\boldsymbol{L}(y_n)=\prod_{i=1}^n\boldsymbol{L}(y_i)
$$

- Maximum likelihood estimation finds the  $β$ 's that maximize this expression.
- Here's the same thing in visual form

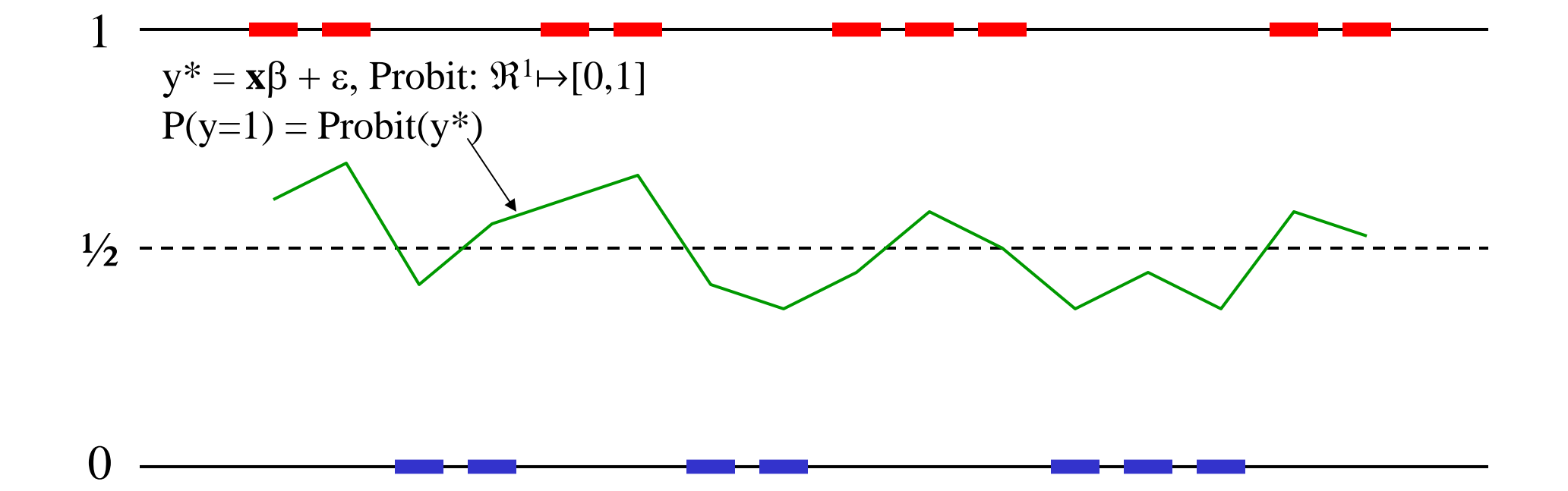

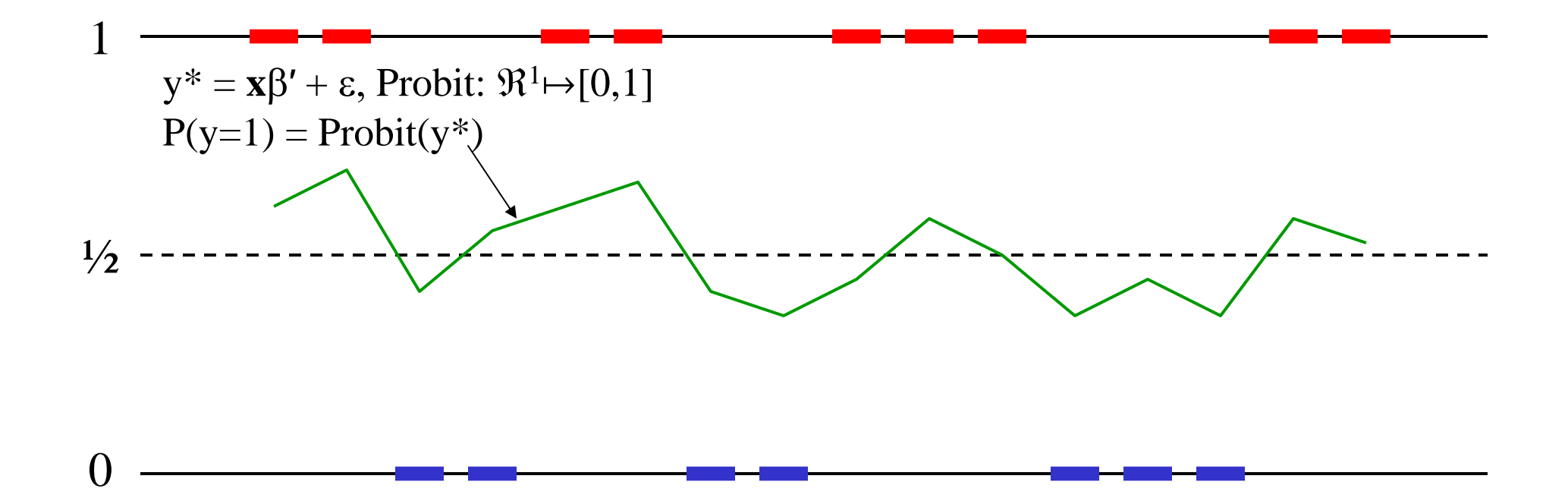

Given estimates  $\beta'$  of  $\beta$ , the distance from  $\mathsf{y}_{\mathsf{i}}$  to the line  $\mathsf{P}(\mathsf{y}{=}\mathsf{1})$  is 1- $\mathcal{L}(\mathsf{y}_{\mathsf{i}}\mid\mathsf{\beta}')$ 

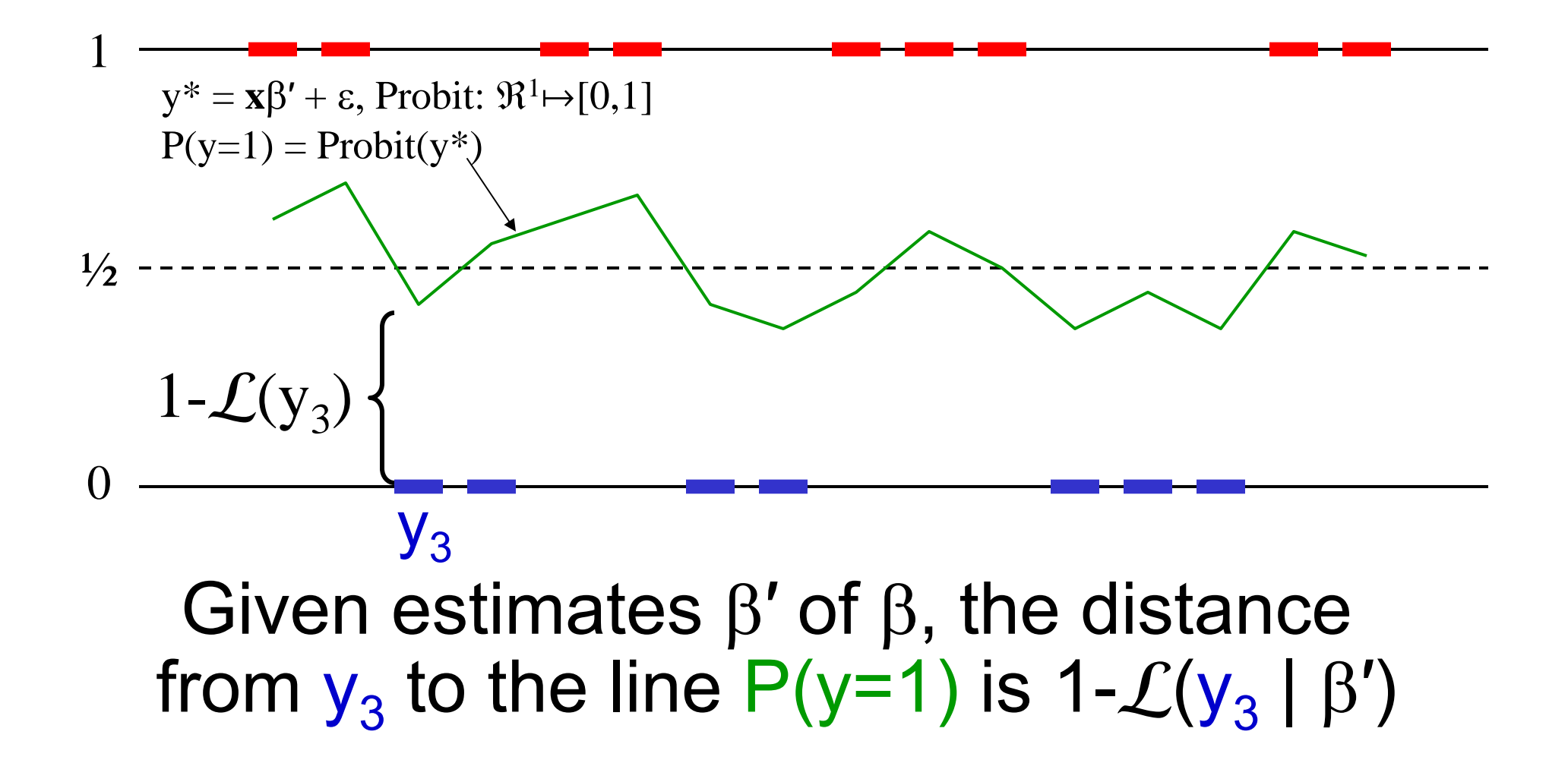

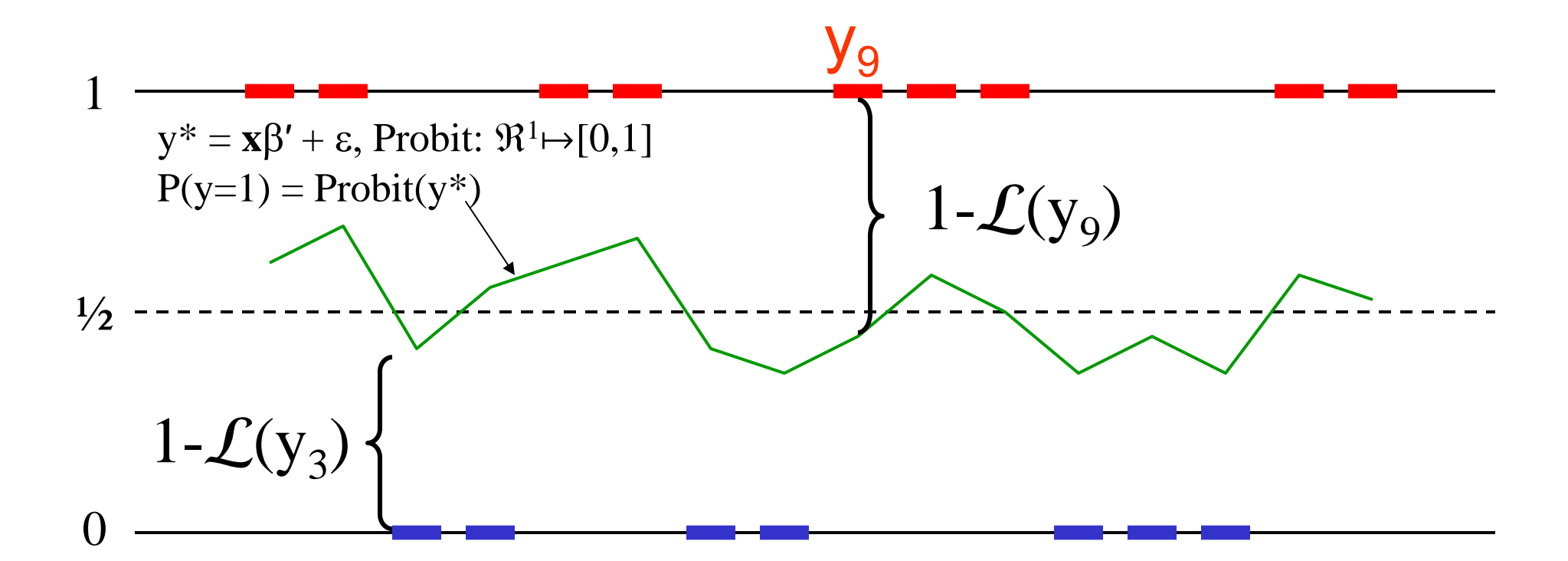

Given estimates  $\beta'$  of  $\beta$ , the distance from  $\mathsf{y}_9$  to the line P(y=1) is 1- $\mathcal{L}(\mathsf{y}_9 \mid \beta')$ 

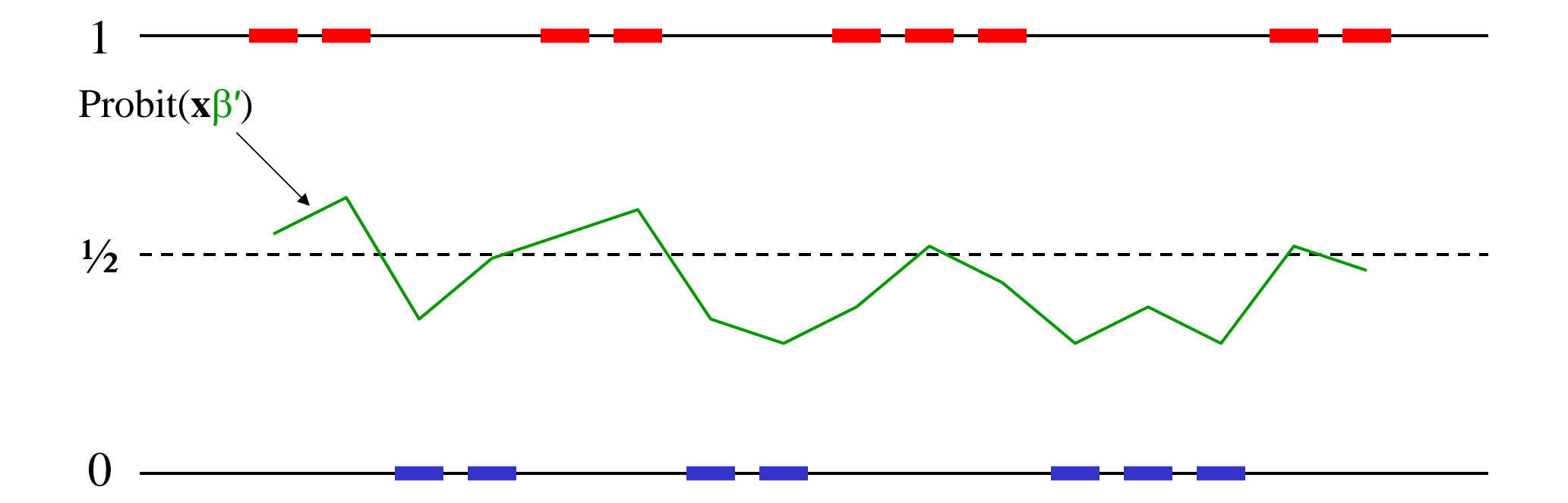

Impact of changing  $\beta'$ ...

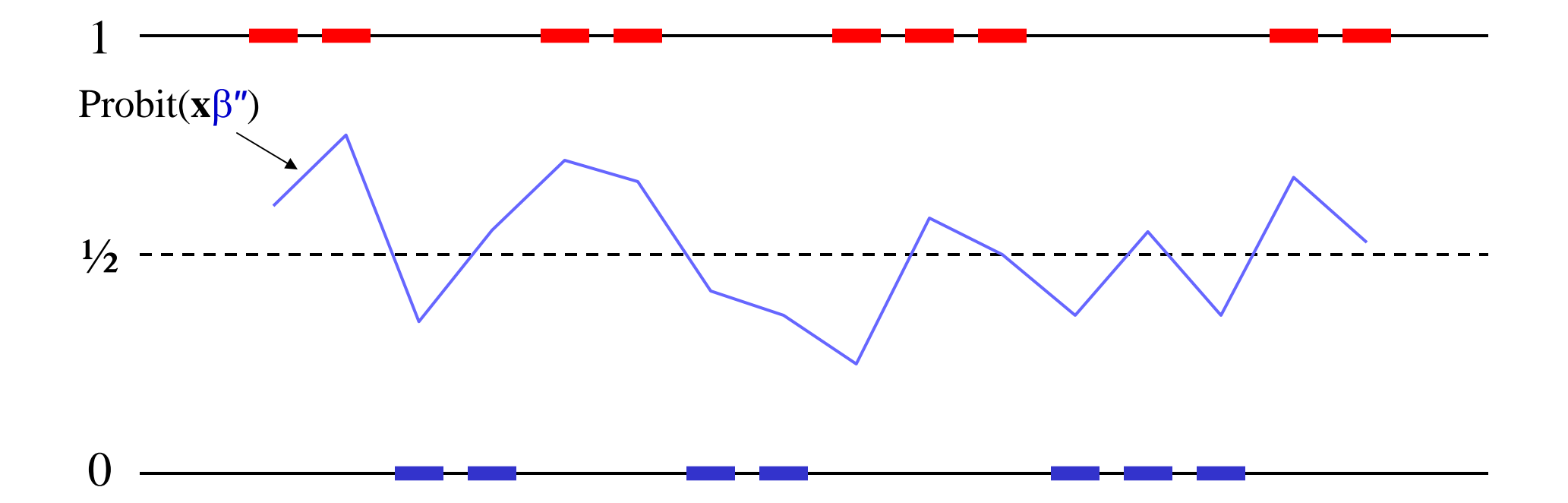

#### Impact of changing  $\beta'$  to  $\beta''$

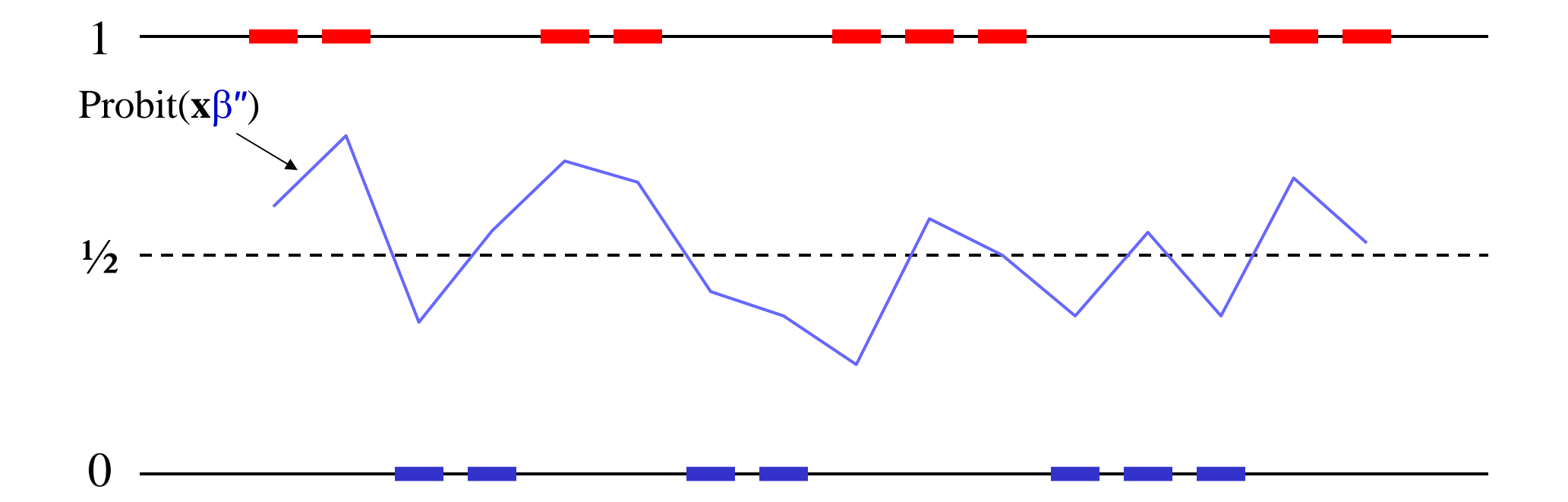

Remember, the object is to maximize the product of the likelihoods  $\mathcal{L}(\bm{\mathsf{y}}_\mathsf{i} \mid \bm{\beta})$ 

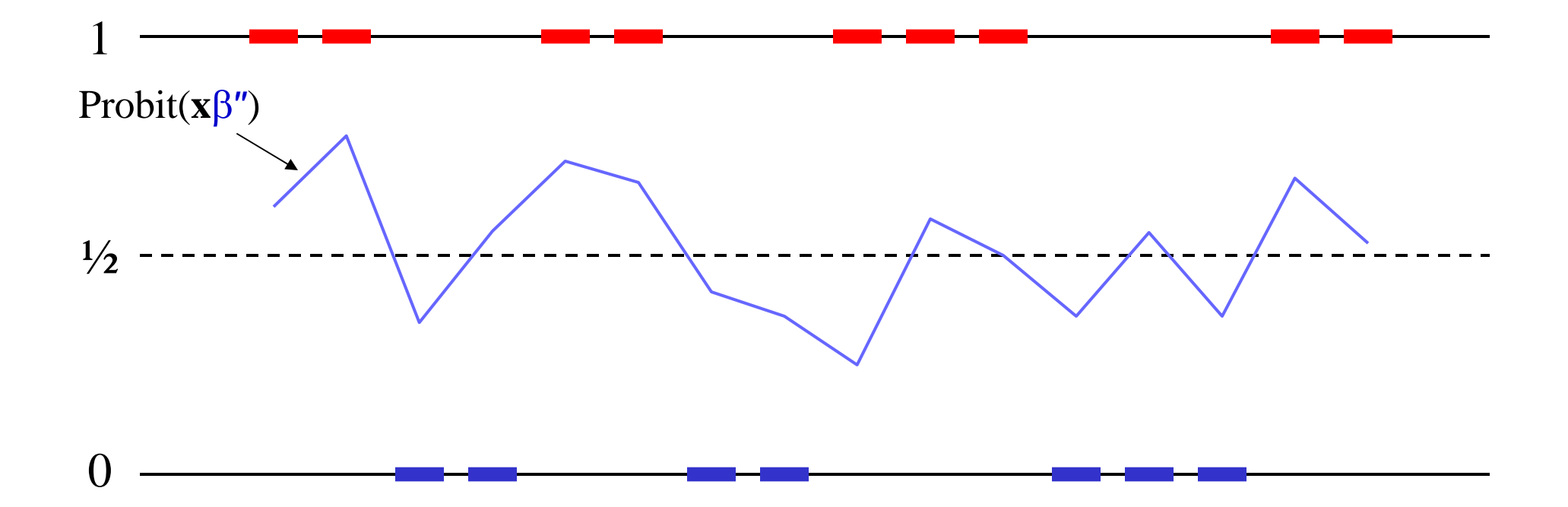

Using β′′ may bring regression line closer to some observations, further from others

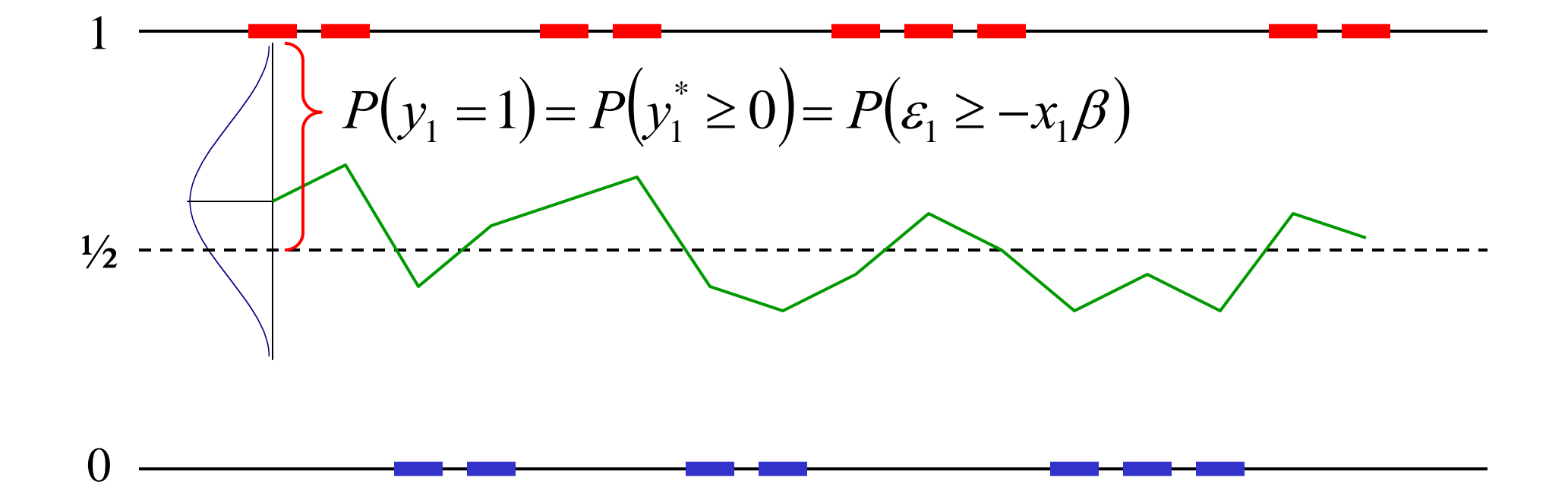

#### Error Terms for MLE

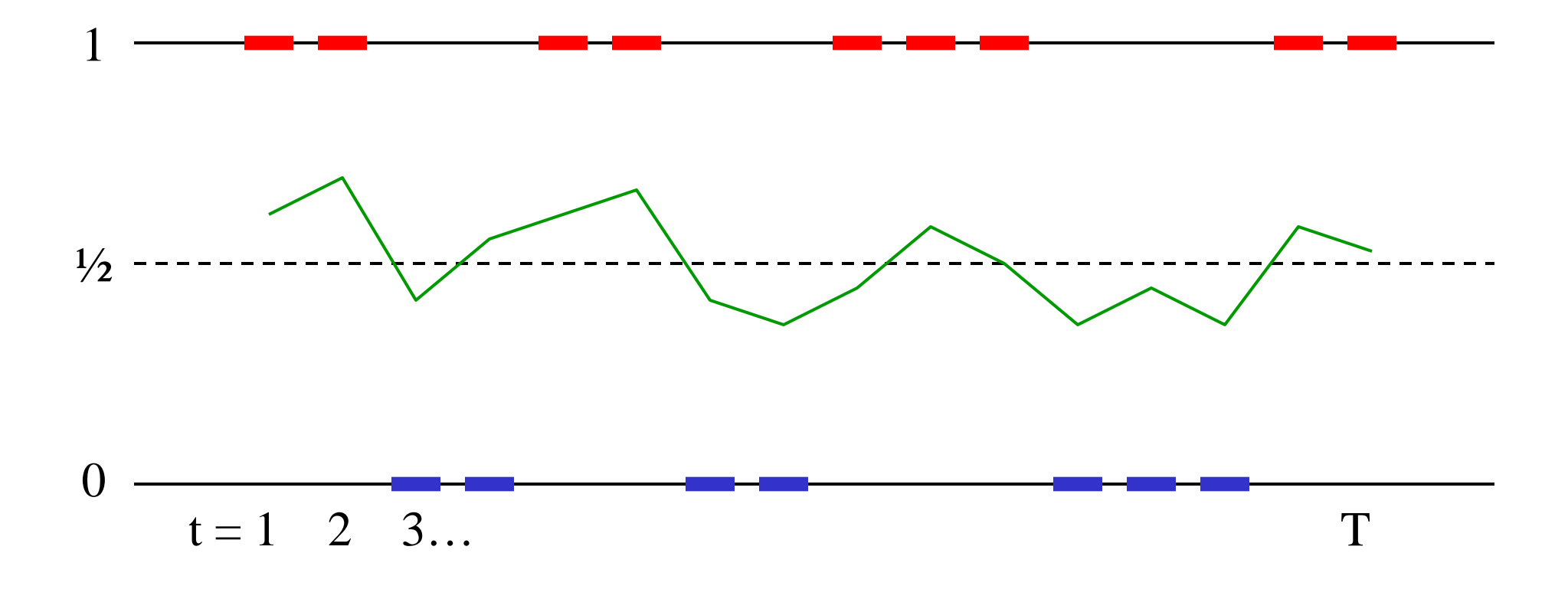

Time Series

#### Time Series Cross Section

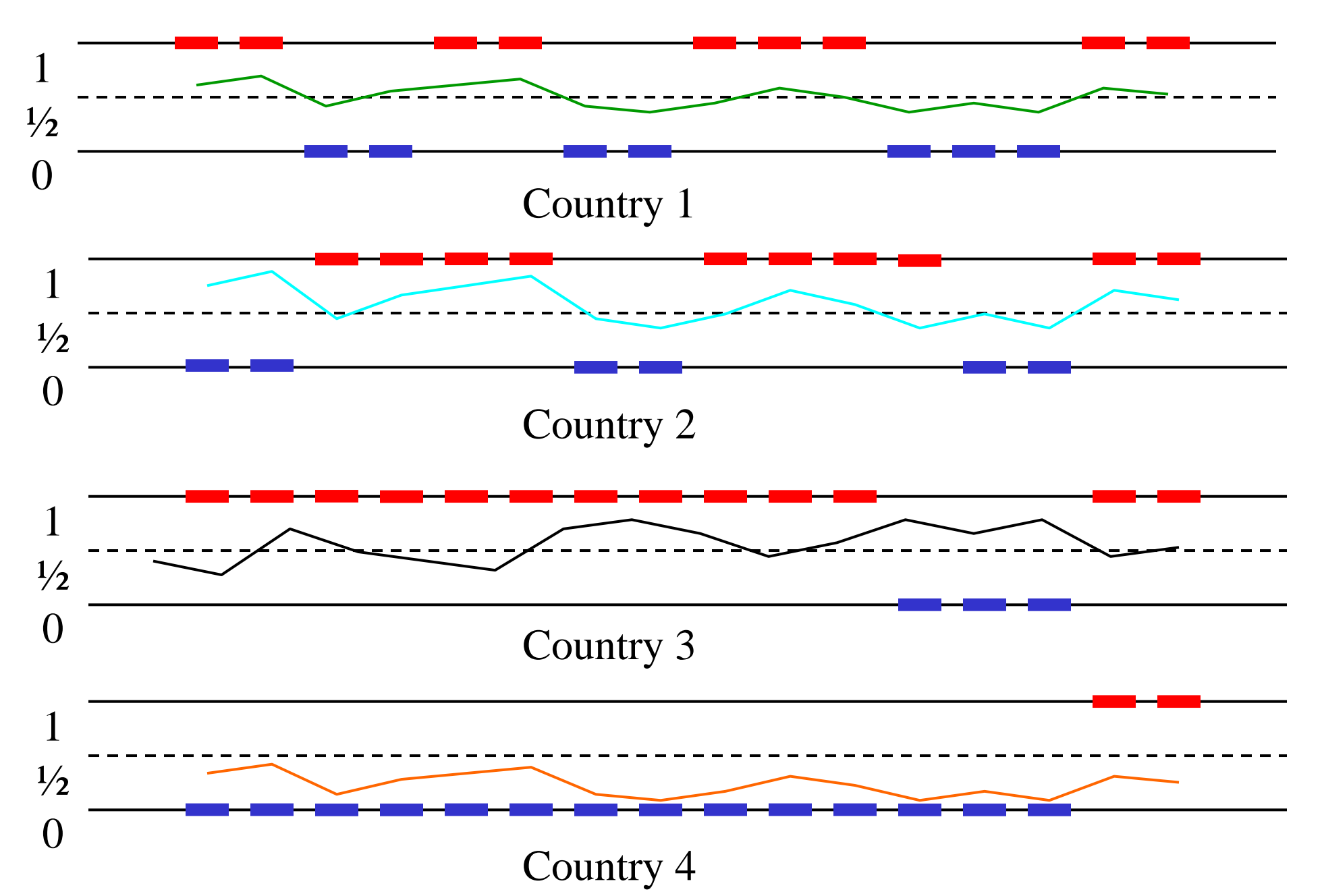

■ Recall that a likelihood function is:

$$
\boldsymbol{L}(y_1)\cdot\boldsymbol{L}(y_2)\cdot\boldsymbol{L}(y_3)\cdot\ldots\cdot\boldsymbol{L}(y_n)=\prod_{i=1}^n\boldsymbol{L}(y_i)\equiv\boldsymbol{L}
$$

■ To maximize this, use the trick of taking the log first  $\square$  Since maximizing the log( $\cal L$ ) is the same as maximizing  $\cal L$ 

$$
\log(\mathbf{\mathcal{L}}) = \log \prod_{i=1}^{n} \mathbf{\mathcal{L}}(\mathbf{y}_i)
$$

$$
= \sum_{i=1}^{n} \log [\mathbf{\mathcal{L}}(\mathbf{y}_i)]
$$

- Let's see how this works on some simple examples
- Take a coin flip, so that Y<sub>i</sub>=0 for tails, Y<sub>i</sub>=1 for heads □ Say you toss the coin n times and get p heads  $\square$  Then the proportion of heads is p/n
	- Since Y<sub>i</sub> is 1 for heads and 0 for tails, p/n is also the sample <u>mean</u>  $\square$  Intuitively, we'd think that the best estimate of p is p/n
- **If the true probability of heads for this coin is**  $\rho$ **, then** the likelihood of observation  $\mathsf{Y}_\mathsf{i}$  is:

$$
\mathcal{L}(y_i) = \begin{cases} \rho \text{ if } y_i = 1 \\ 1 - \rho \text{ if } y_i = 0 \end{cases}
$$

$$
= \rho^{y_i} \cdot (1 - \rho)^{1 - y_i}
$$

■ Maximizing the log-likelihood, we get

$$
\max_{\rho} \sum_{i=1}^{n} [\log \mathcal{L}(y_i | \rho)] = \sum_{i=1}^{n} \log [\rho^{y_i} \cdot (1 - \rho)^{1 - y_i}]
$$

$$
= \sum_{i=1}^{n} y_i \log(\rho) + (1 - y_i) \log(1 - \rho)
$$

 $\blacksquare$  To maximize this, take the derivative with respect to  $\rho$ 

$$
\frac{d \log \mathcal{L}}{\rho} = \frac{d \left[ \sum_{i=1}^{n} y_i \log(\rho) + (1 - y_i) \log(1 - \rho) \right]}{\rho}
$$

$$
= \sum_{i=1}^{n} y_i \frac{1}{\rho} - (1 - y_i) \frac{1}{1 - \rho}
$$

**Example 10 Finally, set this derivative to 0 and solve for**  $\rho$ 

$$
\sum_{i=1}^{n} \left[ \frac{y_i}{\rho} - \frac{(1 - y_i)}{1 - \rho} \right] = 0
$$
  

$$
\sum_{i=1}^{n} \left[ y_i (1 - \rho) - (1 - y_i) \rho \right]
$$
  

$$
= 0
$$
  

$$
\sum_{i=1}^{n} \left[ y_i - y_i \rho - \rho + (1 - y_i) \rho \right] = 0
$$
  

$$
n\rho = \sum_{i=1}^{n} y_i
$$
  

$$
\rho = \frac{\sum_{i=1}^{n} y_i}{n}
$$

**Example 10 Finally, set this derivative to 0 and solve for**  $\rho$ 

$$
\sum_{i=1}^{n} \left[ \frac{y_i}{\rho} - \frac{(1 - y_i)}{1 - \rho} \right] = 0
$$
  

$$
\sum_{i=1}^{n} \left[ y_i (1 - \rho) - (1 - y_i) \rho \right]
$$
  

$$
\sum_{i=1}^{n} \left[ y_i - y_i \rho - \rho + (1 - y_i) \rho \right] = 0
$$
  

$$
n\rho = \sum_{i=1}^{n} y_i
$$
  

$$
\rho = \frac{\sum_{i=1}^{n} y_i}{n}
$$

Magically, the value of ρ that maximizes the likelihood function is the sample mean, just  $\overline{ }$ as we thought.

- Can do the same exercise for OLS regression
	- $\Box$  The set of β coefficients that maximize the likelihood would then minimize the sum of squared residuals, as before
- This works for logit/probit as well
- $\blacksquare$  In fact, it works for  $\underline{\text{any}}$  estimation equation  $\Box$  $\Box$  Just look at the likelihood function  $\mathcal L$  you're trying to maximize and the parameters β you can change  $\Box$  Then search for the values of β that maximize  $\mathcal L$ □ (We'll skip the details of how this is done.)
- $\blacksquare$  Maximizing  ${\mathcal L}$  can be computationally intense, but with today's computers it's usually not a big problem

#### ■ This is what Stata does when you run a probit:

**. probit black bvap**

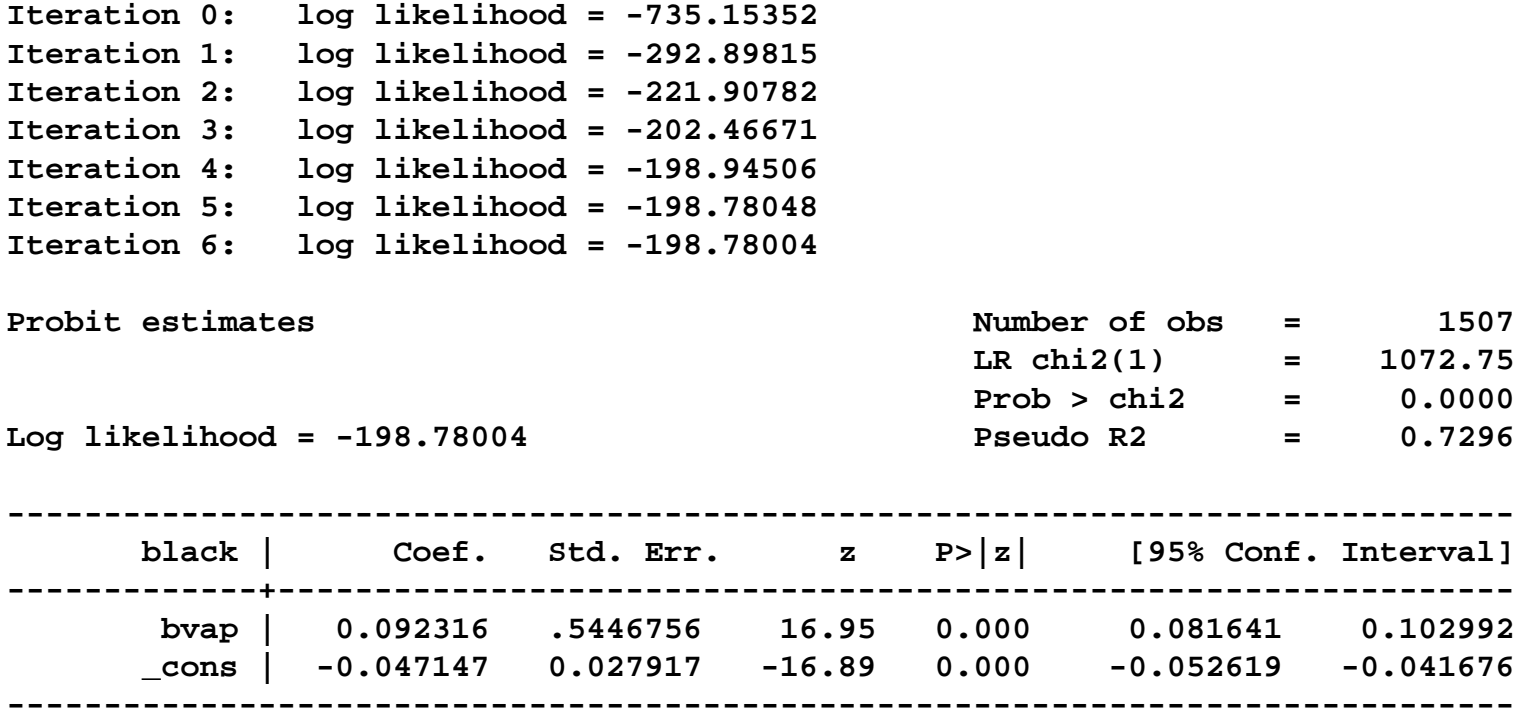

#### ■ This is what Stata does when you run a probit:

**. probit black bvap**

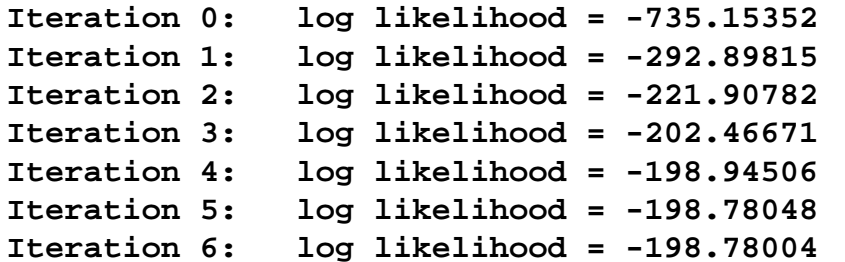

```
Maximizing the 
log-likelihood
function!
```
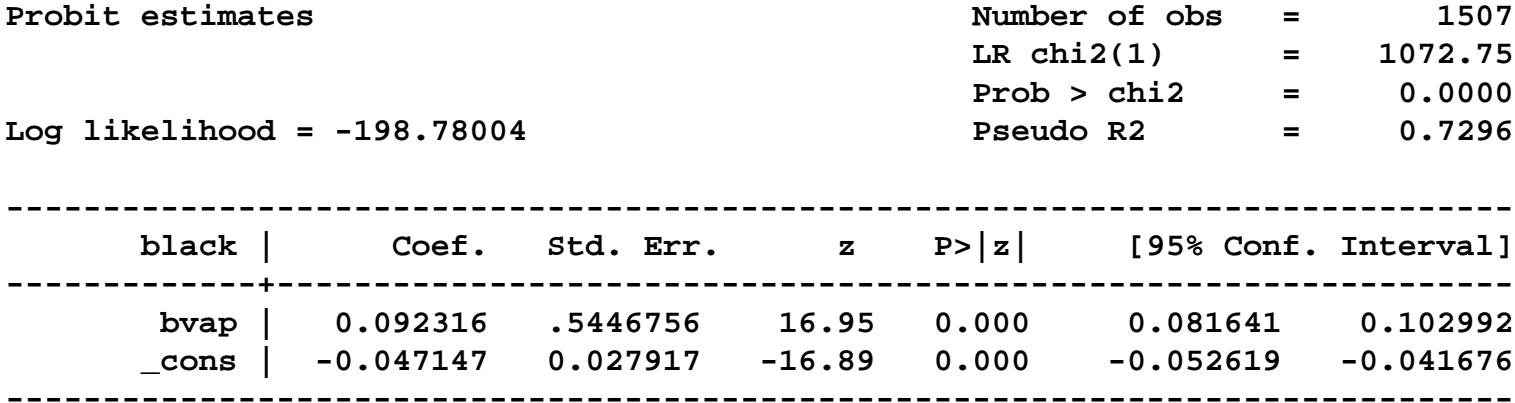

#### ■ This is what Stata does when you run a probit:

**. probit black bvap**

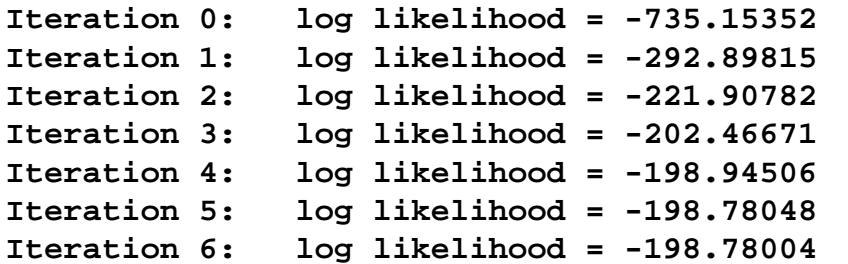

```
Probit estimates Number of obs = 1507LR chi2(1) = 1072.75
                             Prob > chi2Log likelihood = -198.78004 Pseudo R2 = 0.7296
```
**-----------------------------------------------------------------------------black | Coef. Std. Err. z P>|z| [95% Conf. Interval] -------------+---------------------------------------------------------------bvap | 0.092316 .5446756 16.95 0.000 0.081641 0.102992 \_cons | -0.047147 0.027917 -16.89 0.000 -0.052619 -0.041676 ------------------------------------------------------------------------------**Coefficients are

significant

 $= 0.0000$ 

Maximizing the

log-likelihood

function!

- $\blacksquare$  In linear regression, if the coefficient on x is β, then a 1-unit increase in x increases Y by β.
- But what exactly does it mean in probit that the coefficient on BVAP is 0.0923 and significant?
	- $\Box$  It means that a 1% increase in BVAP will raise the z-score of Pr(Y=1) by 0.0923.
	- $\Box$  And this coefficient is different from 0 at the 5% level.
- So raising BVAP has a constant effect on Y'.
- But this doesn't translate into a constant effect on the original Y.

 $\Box$  This depends on your starting point.

■ For instance, raising BVAP from .2 to .3 has little appreciable impact on Pr(Black Elected)

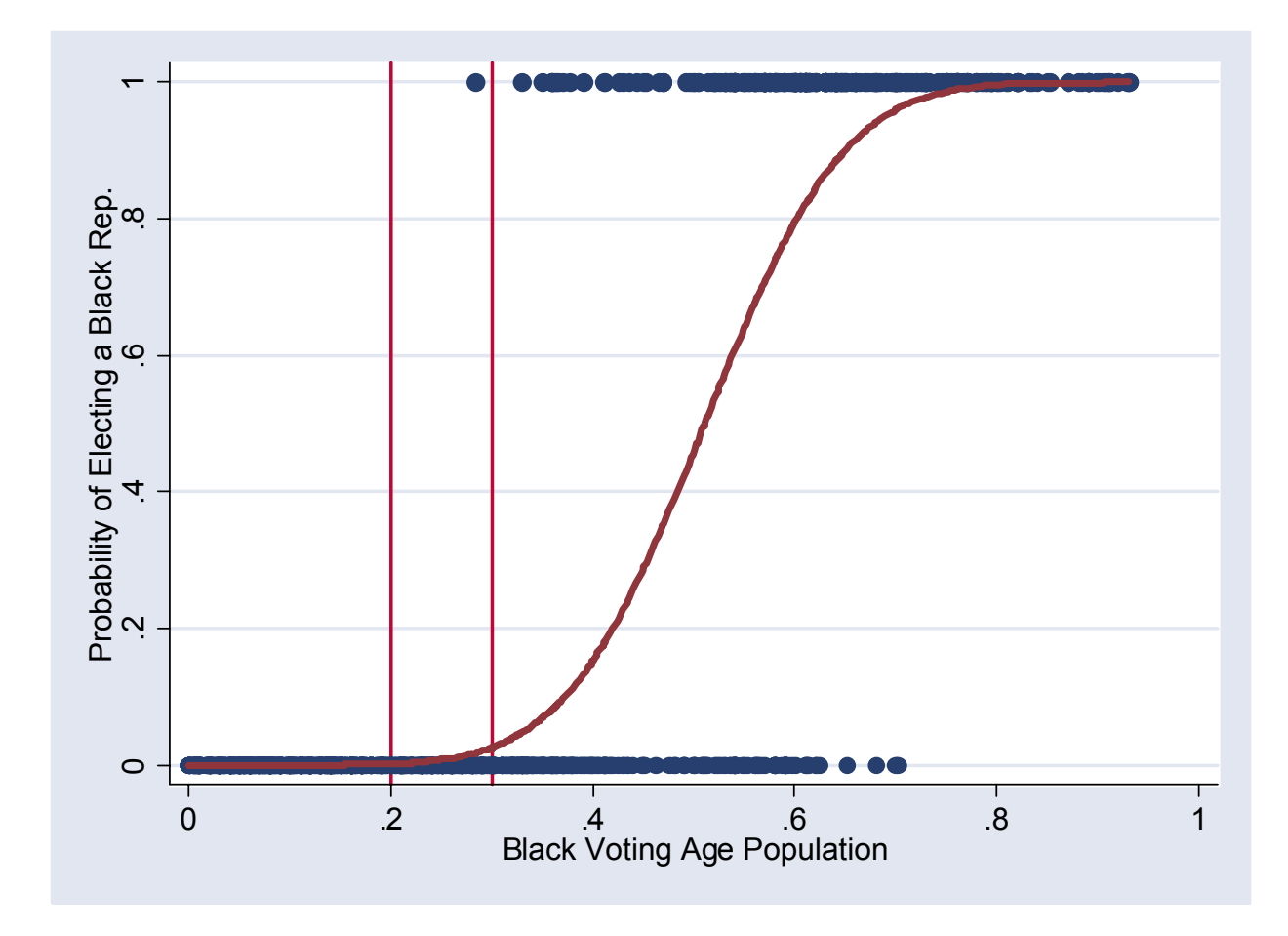

■ But increasing BVAP from .5 to .6 does have a big impact on the probability

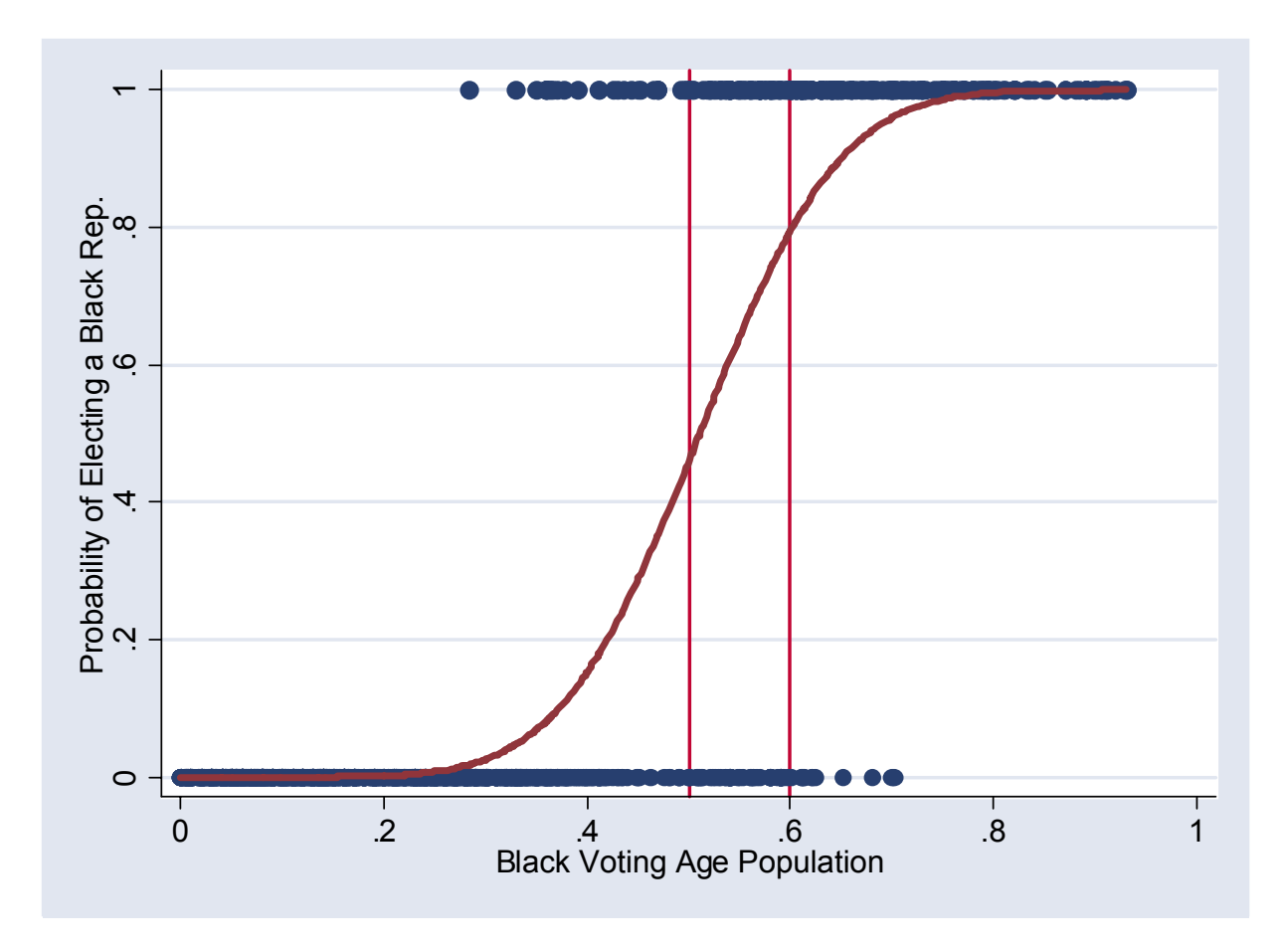

- So lesson 1 is that the marginal impact of changing a variable is not constant.
- Another way of saying the same thing is that in the linear model

$$
Y = \beta_0 + \beta_1 x_1 + \beta_1 x_1 + \dots + \beta_n x_n, \text{ so}
$$
  
\n
$$
\frac{\partial Y}{\partial x_i} = \beta_i
$$

**n** In the probit model

$$
Y = \Phi(\beta_0 + \beta_1 x_1 + \beta_1 x_1 + \dots + \beta_n x_n), \text{ so}
$$

$$
\frac{\partial Y}{\partial x_i} = \beta_i \phi(\beta_0 + \beta_1 x_1 + \beta_1 x_1 + \dots + \beta_n x_n)
$$

- **This expression depends on not just**  $\beta_i$ **, but on the** value of x<sub>i</sub> and <u>all other variables</u> in the equation
- So to even calculate the impact of  $x_i$  on Y you have to choose values for all other variables  $\mathsf{x}_{\mathsf{j}}$ .
	- $\Box$  Typical options are to set all variables to their means or their medians
- Another approach is to fix the  $x_j$  and let  $x_i$  vary from its minimum to maximum values
	- $\square$  Then you can plot how the marginal effect of  $x_i$ changes across its observed range of values
■ Model voting for/against incumbent as  $Probability() = \mathbf{X}\boldsymbol{\beta} + \boldsymbol{\varepsilon}$  , where  $x_{7i}$  = Quality challenger  $x_{6i}$  = Can recall challenger's name  $x_{5i}$  = Can recall incumbent's name  $x_{4i}$  = Personal financial situation  $x_{3i}$  = National economic conditions  $x_{2i}$  = Party ID same as incumbent  $x_{1i} =$ Constant

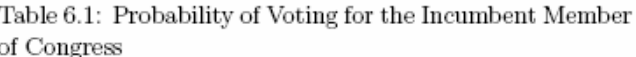

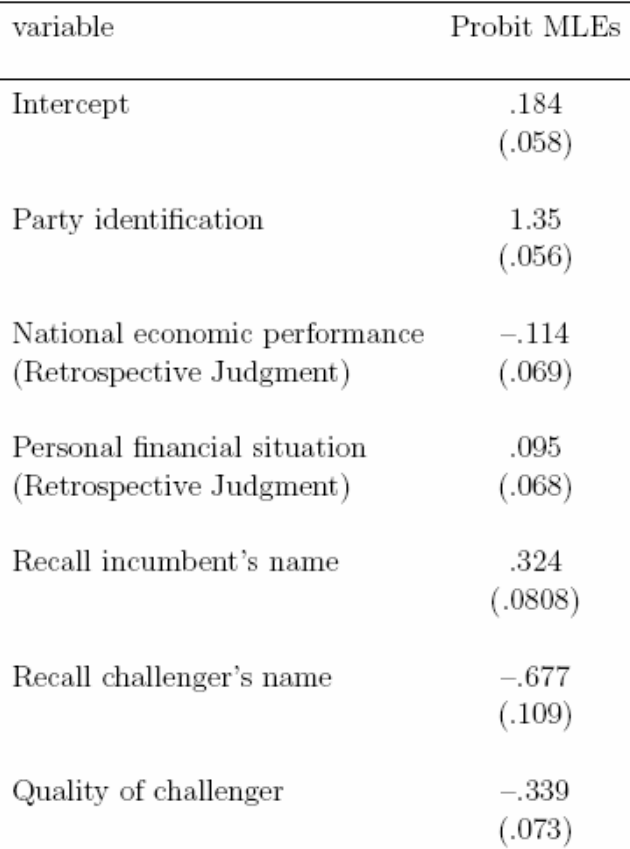

Notes: Standard errors in parentheses.  $N = 3341. -2 \ln L = 760.629$  Percent correctly predicted  $= 78.5\%$ 

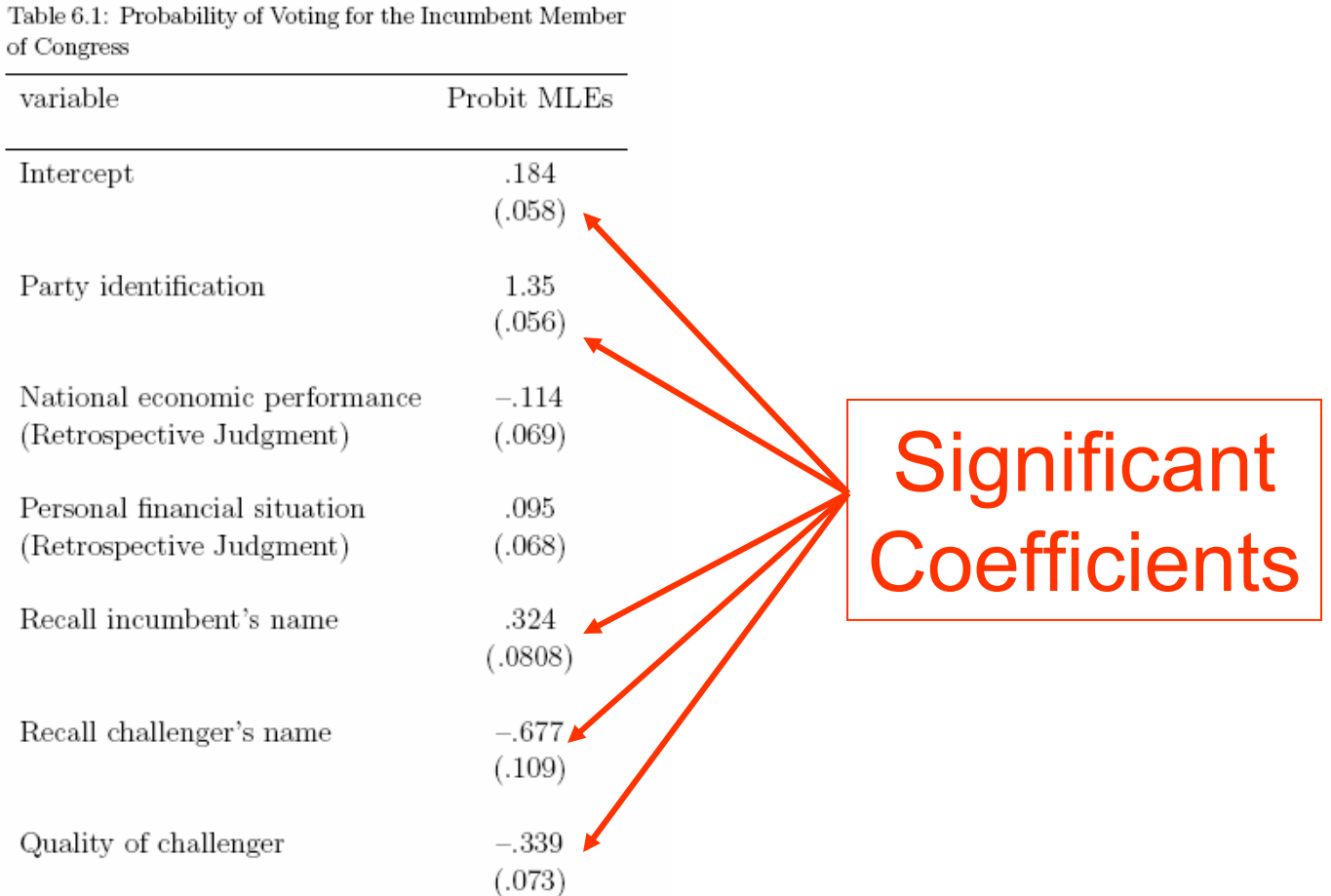

Notes: Standard errors in parentheses.  $N = 3341. -2 \ln L = 760.629$  Percent correctly predicted  $= 78.5\%$ 

Table 6.2: Marginal Effects on Probability of Voting for the Incumbent Member of Congress

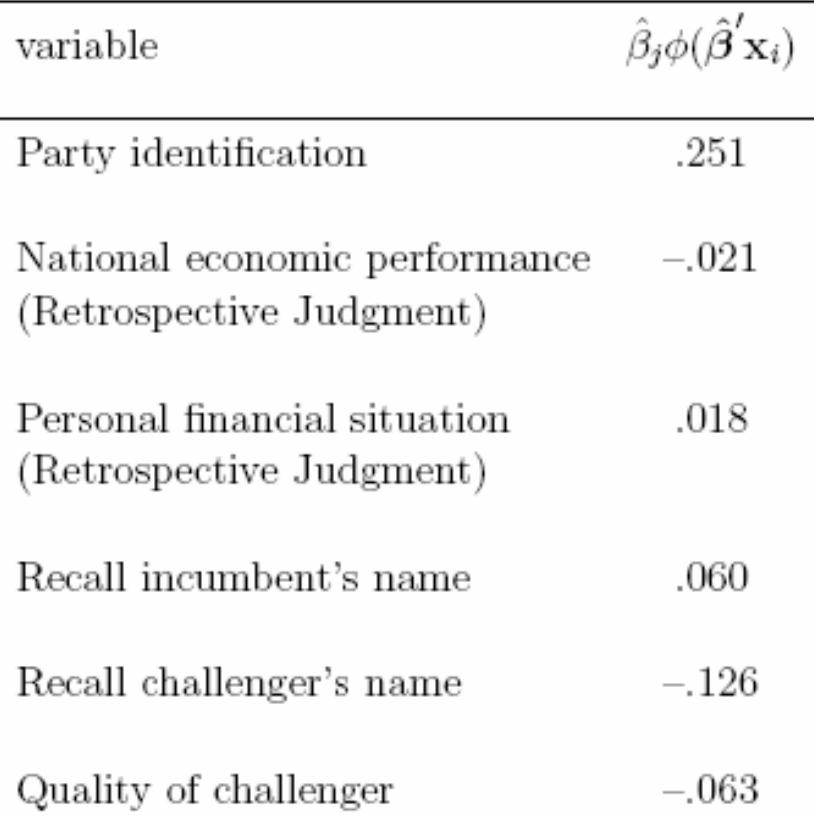

This backs out the marginal impact of a 1-unit change in the variable on the probability of voting for the incumbent.

Notes: Explanatory variables are set equal to their medians in the sample.

Table 6.2: Marginal Effects on Probability of Voting for the Incumbent Member of Congress

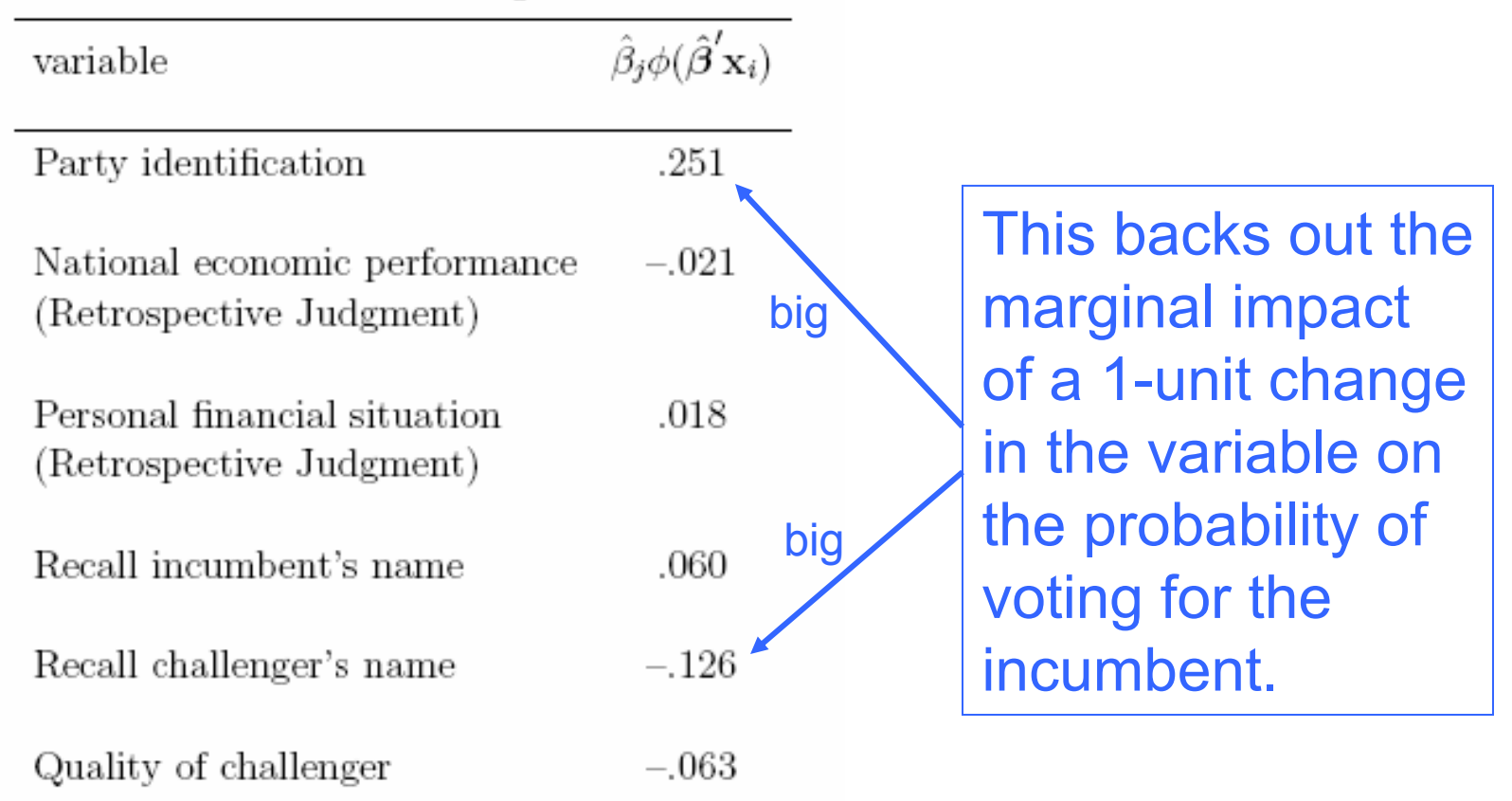

Notes: Explanatory variables are set equal to their medians in the sample.

■ Or, calculate the impact of facing a quality challenger by hand, keeping all other variables at their median.

$$
\Pr(y_i = 1 | x_{7i} = 0) = \Phi(\beta_1 + \beta_2 x_{2i} + \beta_3 x_{3i} + \beta_4 x_{4i} + \beta_5 x_{5i} + \beta_6 x_{6i} + \beta_7 x_{7i})
$$
  
=  $\Phi(.184 + 1.355 \times 1 - .114 \times .5 + .095 \times .5 + .324 \times 0 - .677 \times 0 - .339 \times 0)$   
= .936

■ Or, calculate the impact of facing a quality challenger by hand, keeping all other variables at their median.

$$
\Pr(y_i = 1 | x_{7i} = 0) = \Phi(\beta_1 + \beta_2 x_{2i} + \beta_3 x_{3i} + \beta_4 x_{4i} + \beta_5 x_{5i} + \beta_6 x_{6i} + \beta_7 x_{7i})
$$
  
=  $\Phi(.184 + 1.355 \times 1 - .114 \times .5 + .095 \times .5 + .324 \times 0 - .677 \times 0 - .339 \times 0)$   
= .936

■ Or, calculate the impact of facing a quality challenger by hand, keeping all other variables at their median.

$$
\Pr(y_i = 1 | x_{7i} = 0) = \Phi(\beta_1 + \beta_2 x_{2i} + \beta_3 x_{3i} + \beta_4 x_{4i} + \beta_5 x_{5i} + \beta_6 x_{6i} + \beta_7 x_{7i})
$$
  
=  $\Phi(.184 + 1.355 \times 1 - .114 \times .5 + .095 \times .5 + .324 \times 0 - .677 \times 0 - .339 \times 0)$   
= .936\n  
Form standard  
normal table

■ Or, calculate the impact of facing a quality challenger by hand, keeping all other variables at their median.

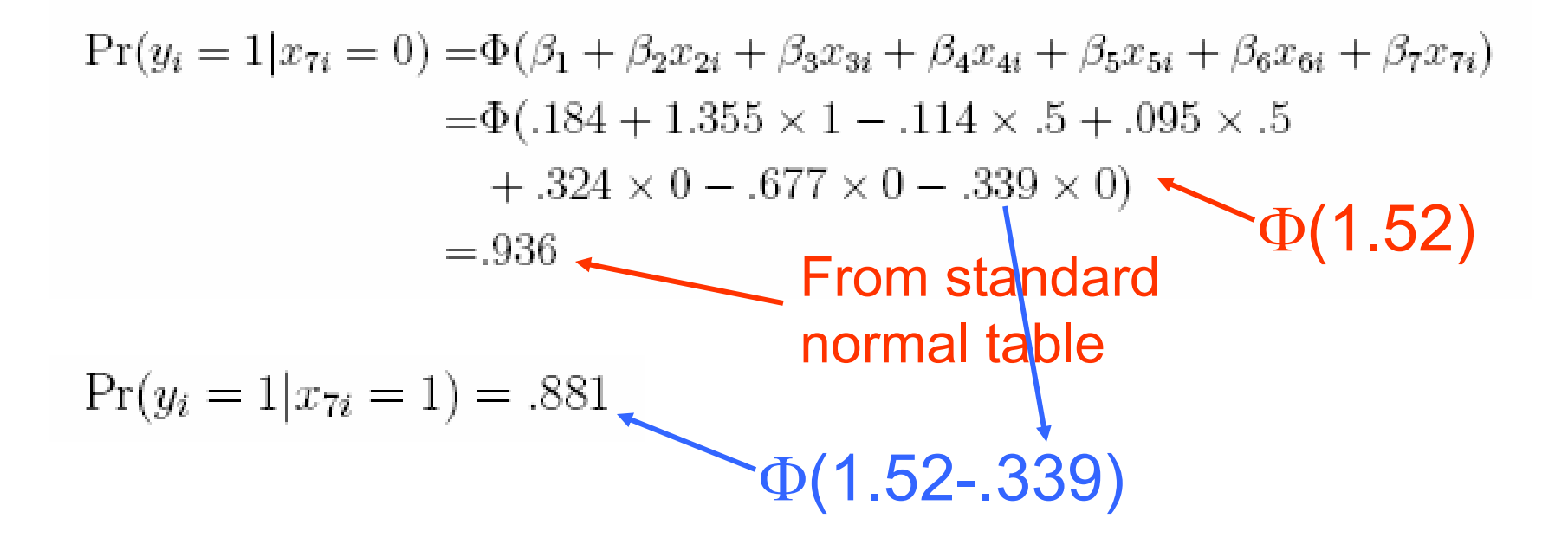

So there's an increase of  $.936 - .881 = 5.5\%$  votes in favor of incumbents who avoid a quality challengers.

#### Example: Senate Obstruction

■ Model the probability that a bill is passed in the Senate (over a filibuster) based on:

 $\square$  The coalition size preferring the bill be passed

□ An interactive term: size of coalition X end of session

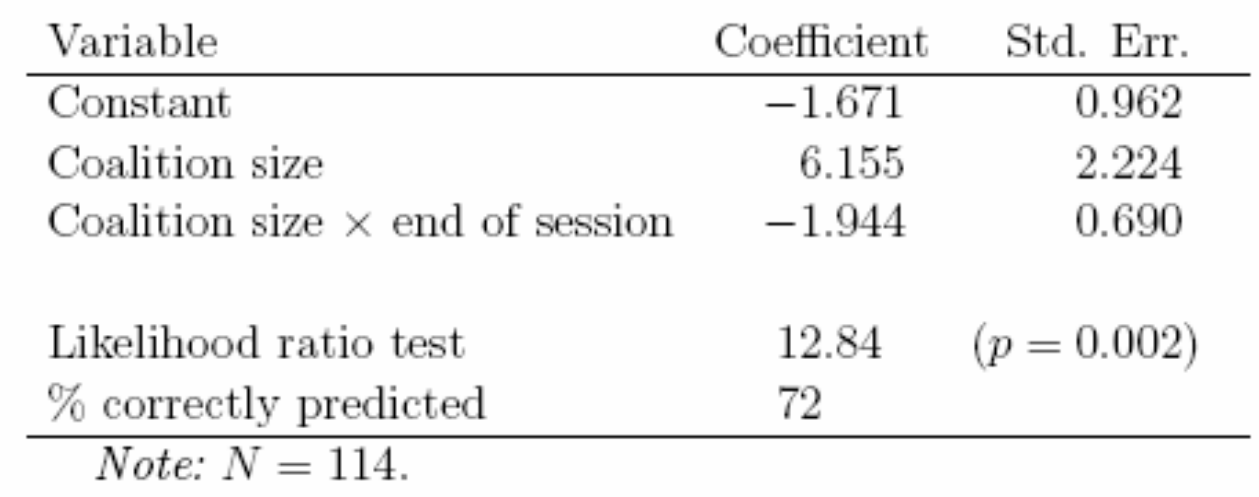

Table 6.3: Probit analysis of passage of obstructed measures, 1st-64th Congresses

#### Example: Senate Obstruction

Graph the results for end of session  $= 0$ 

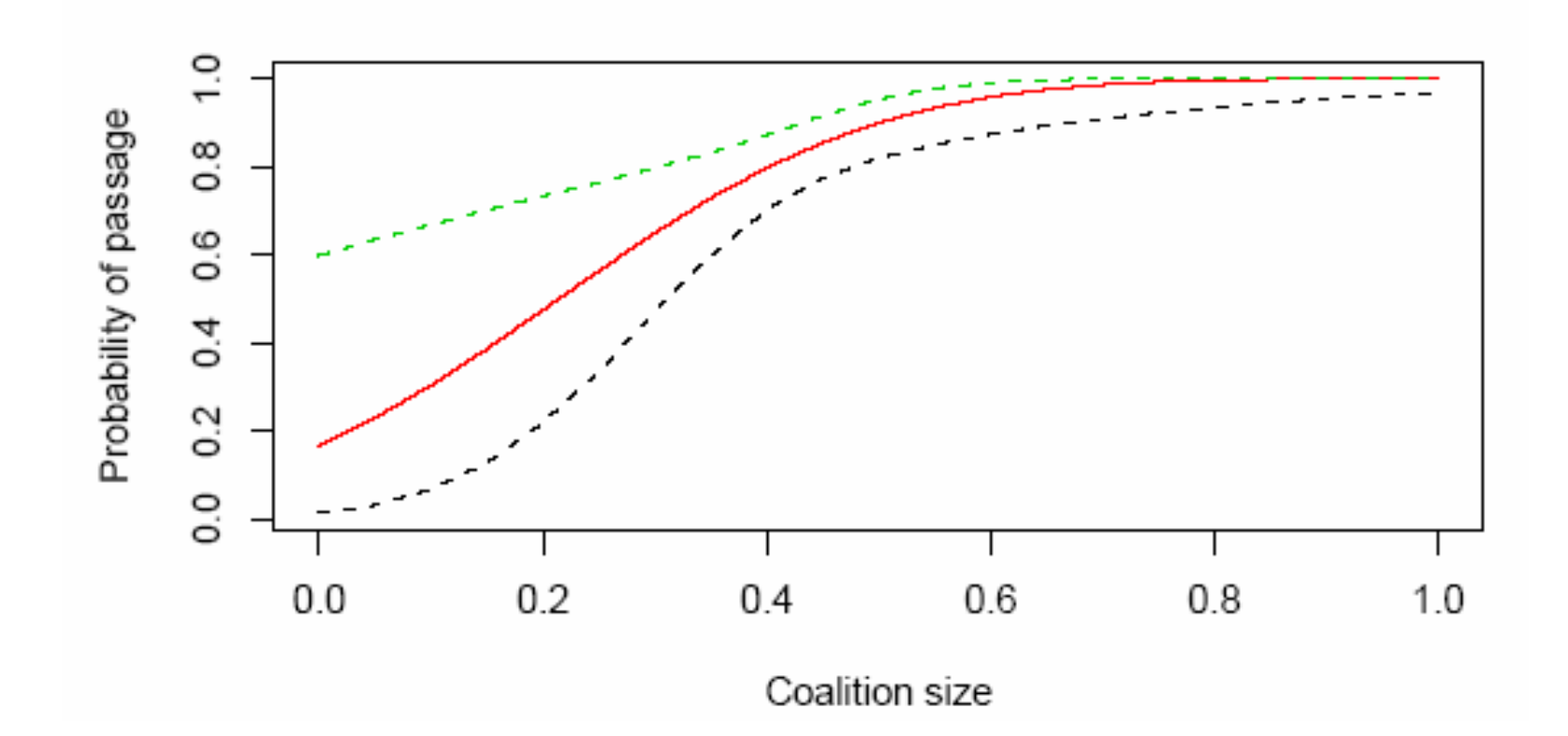

Not End of Congress

#### Example: Senate Obstruction

Graph the results for end of session  $= 1$ 

**End of Congress** 

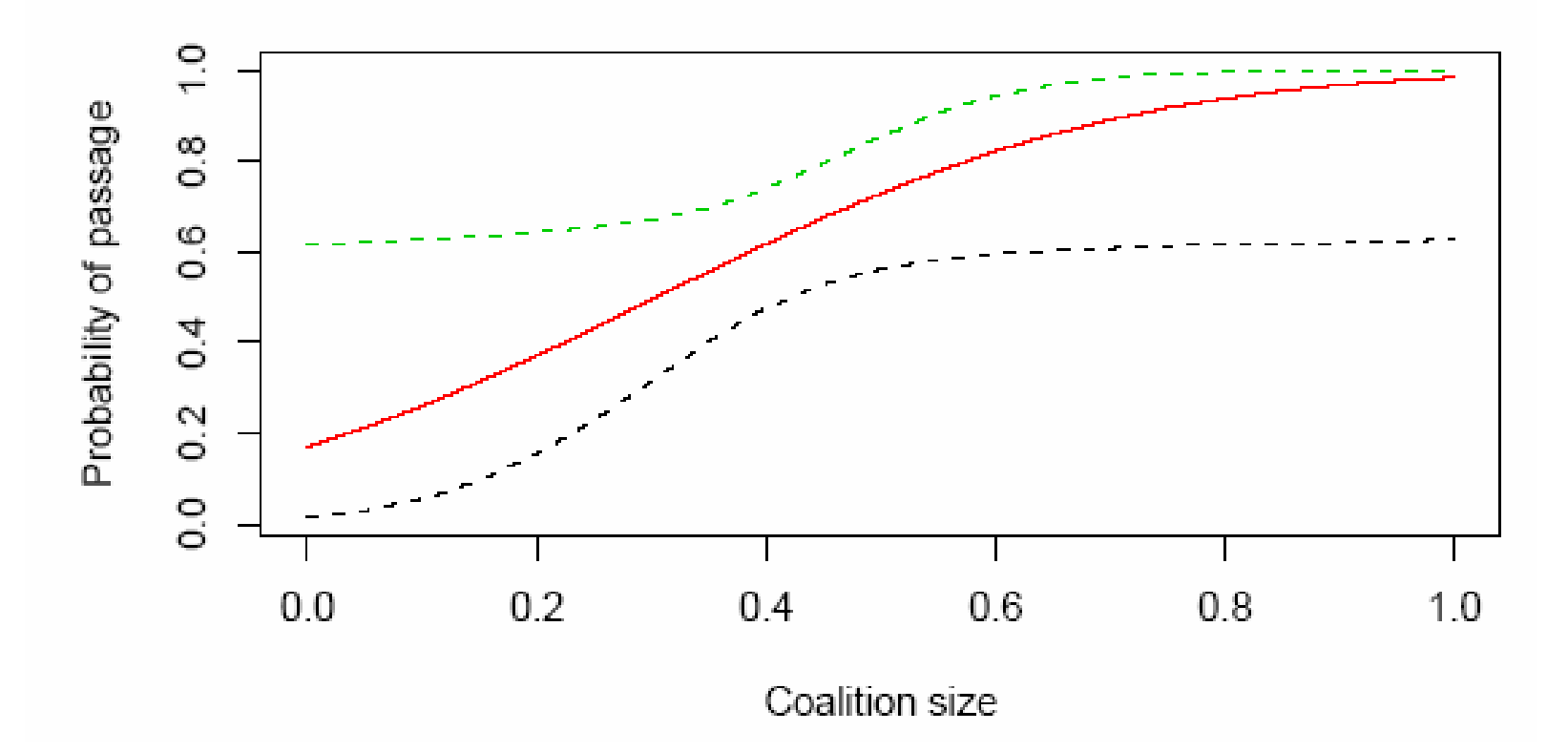